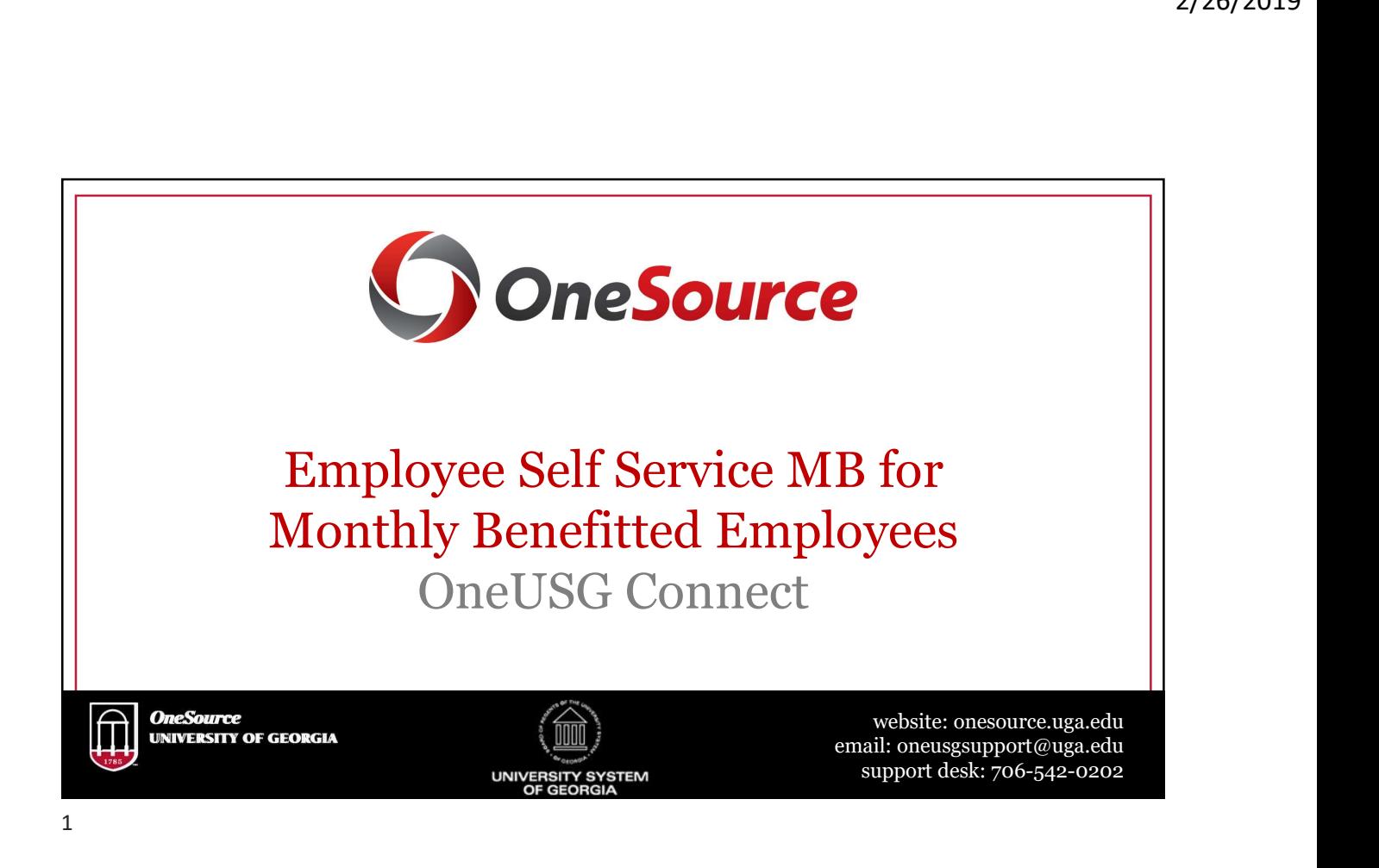

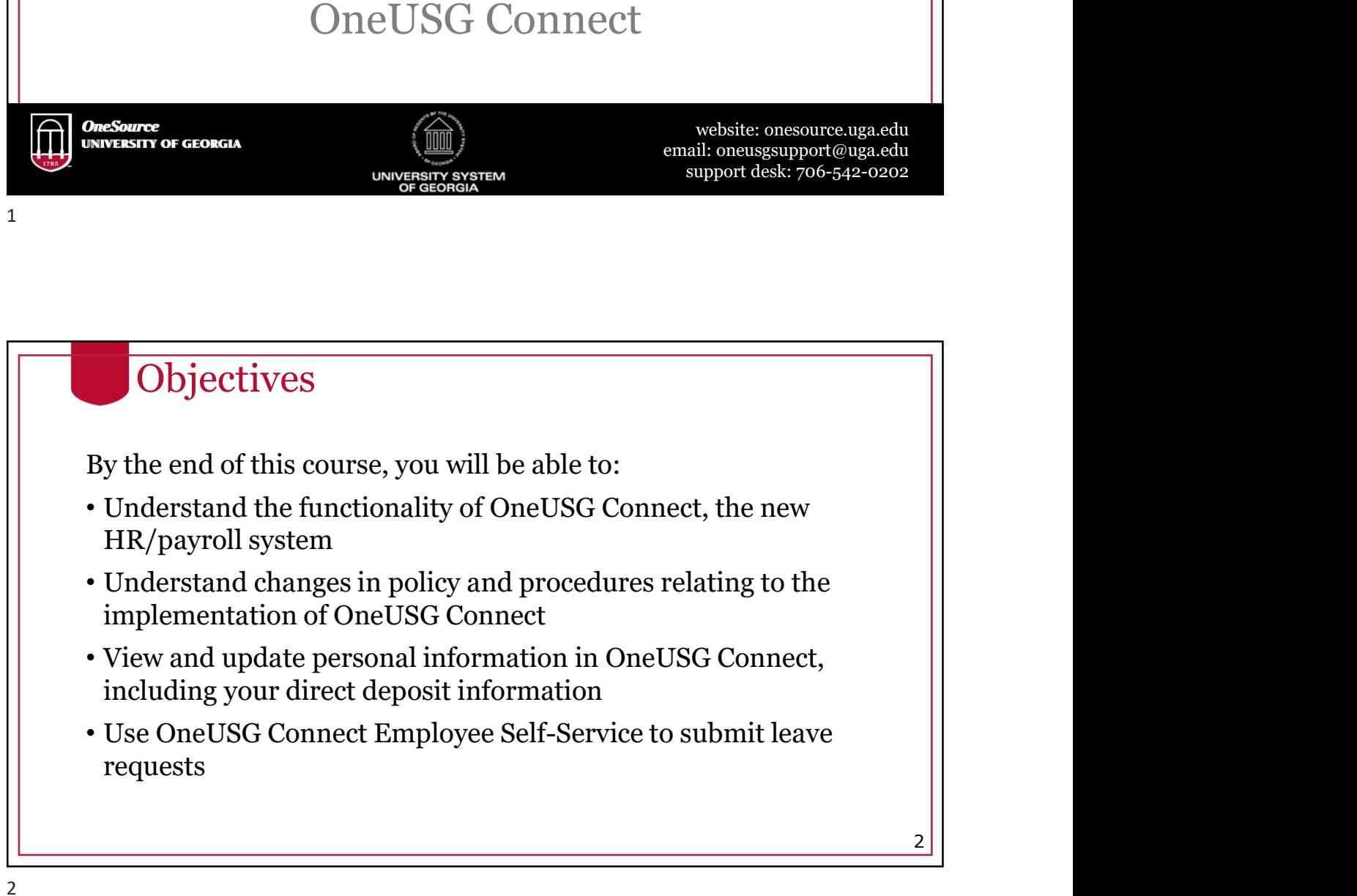

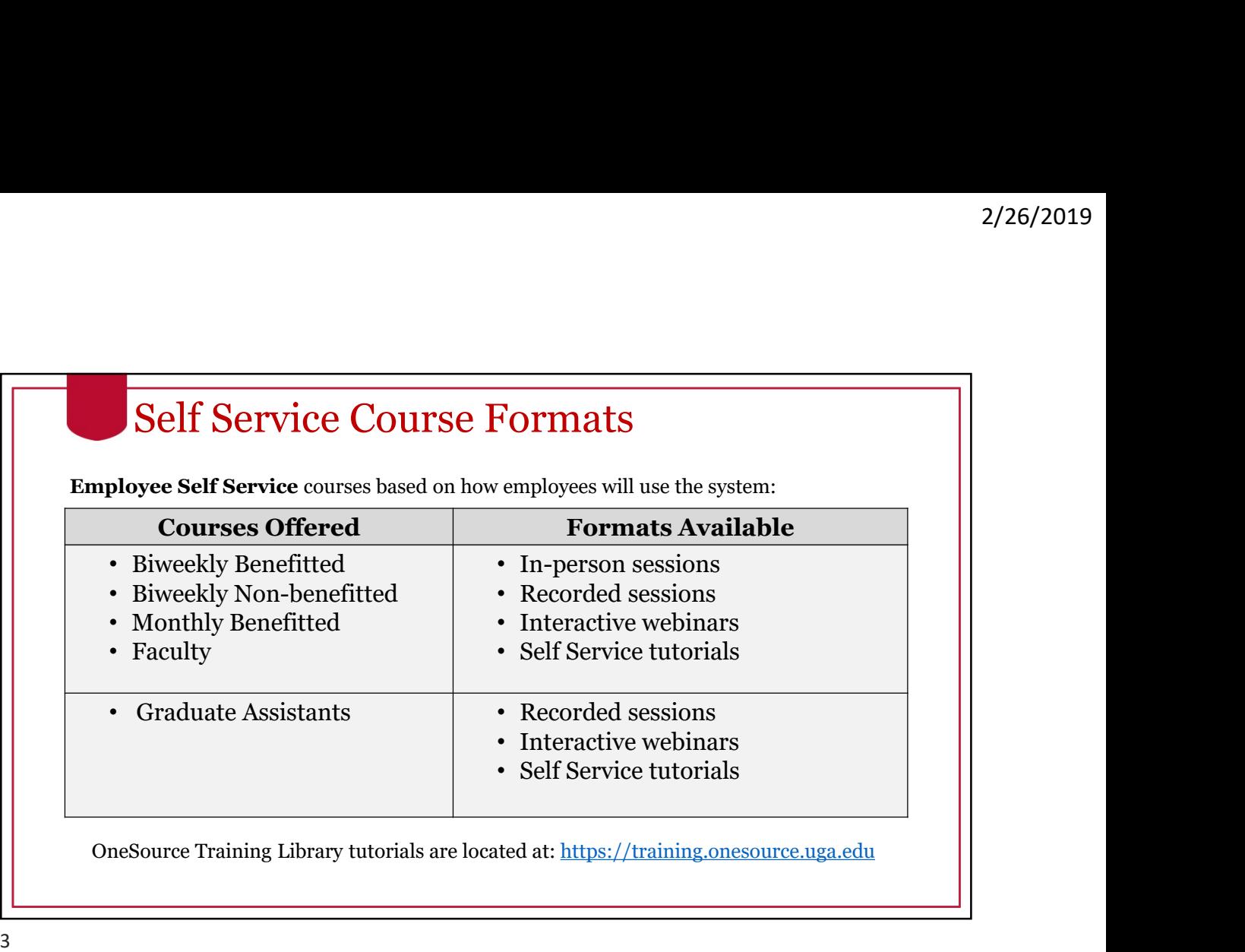

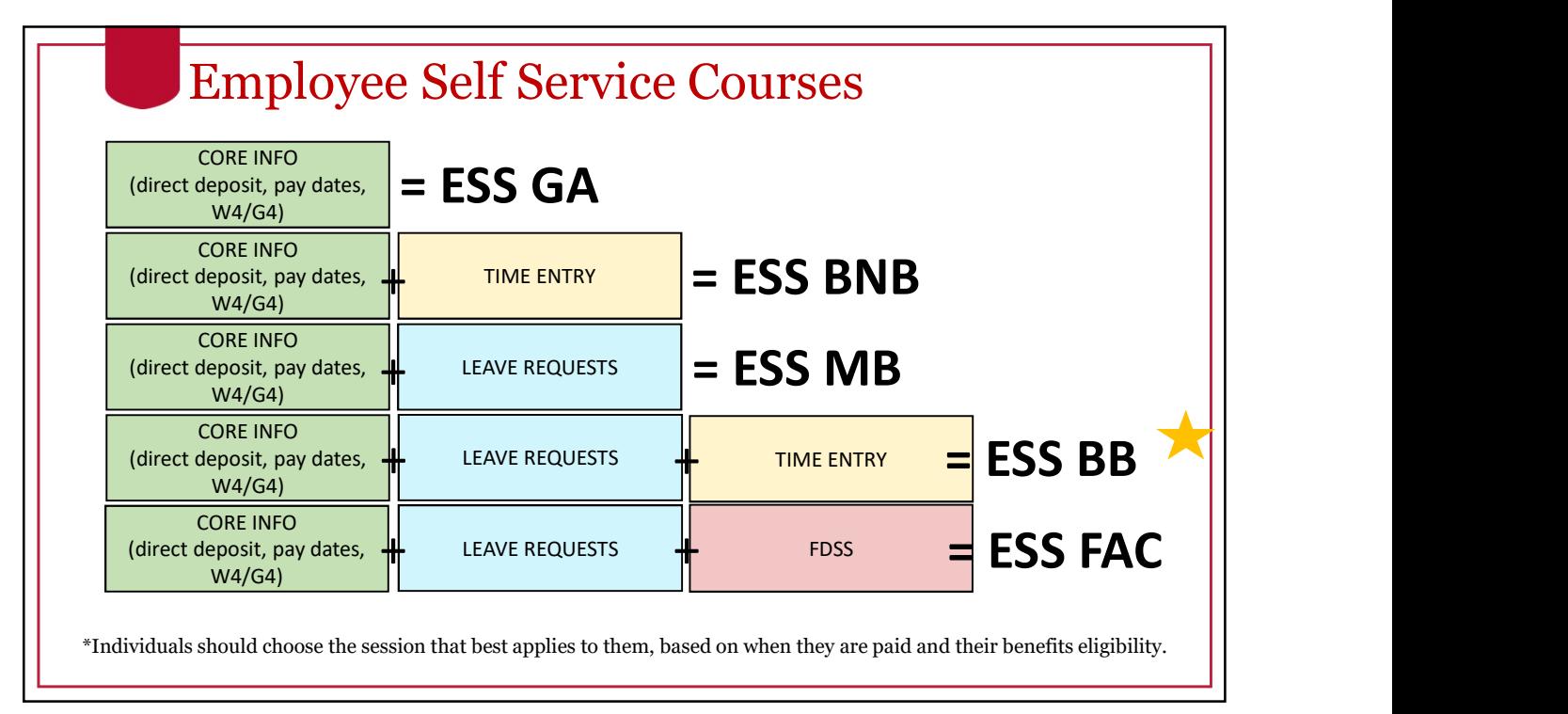

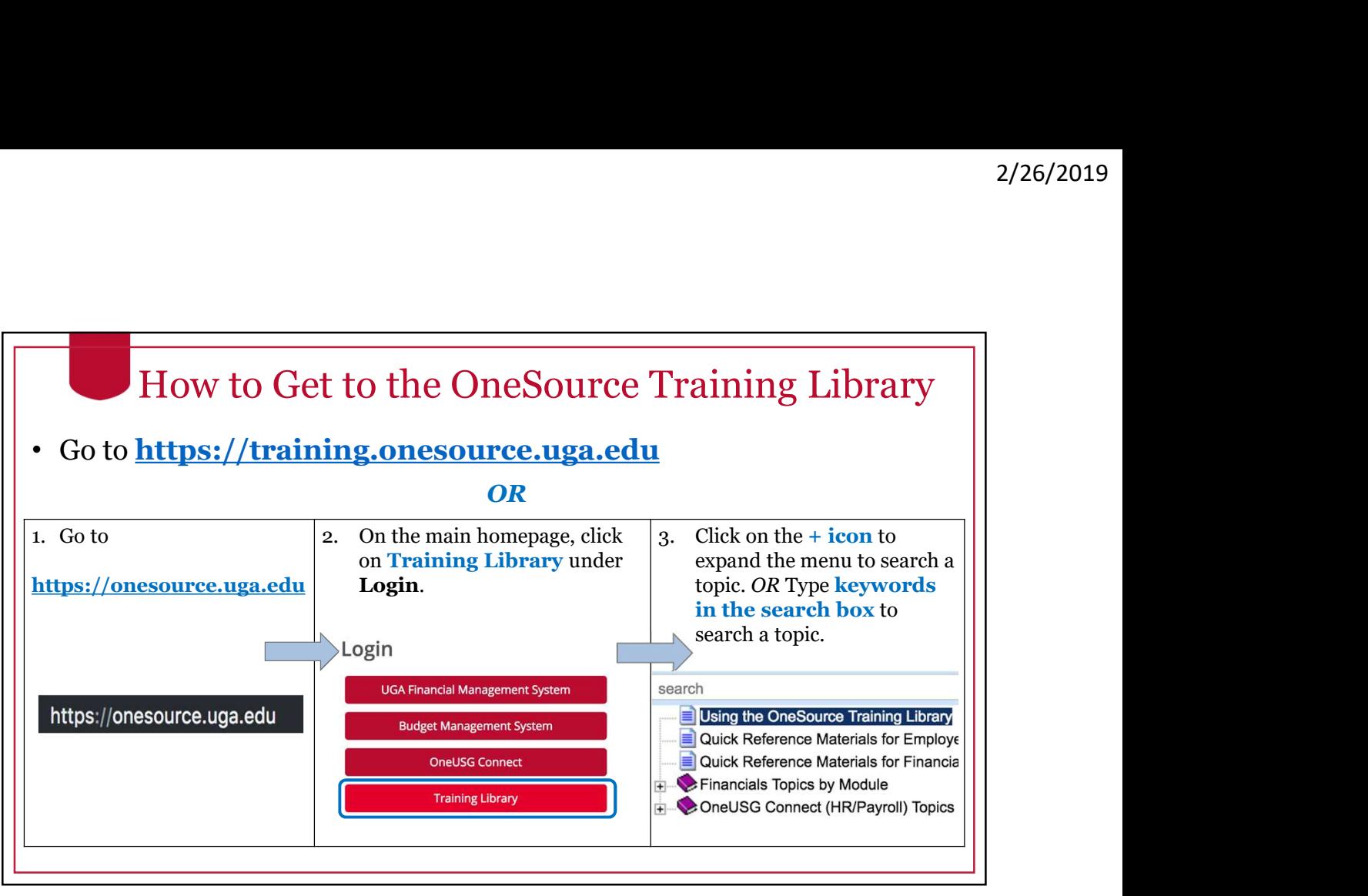

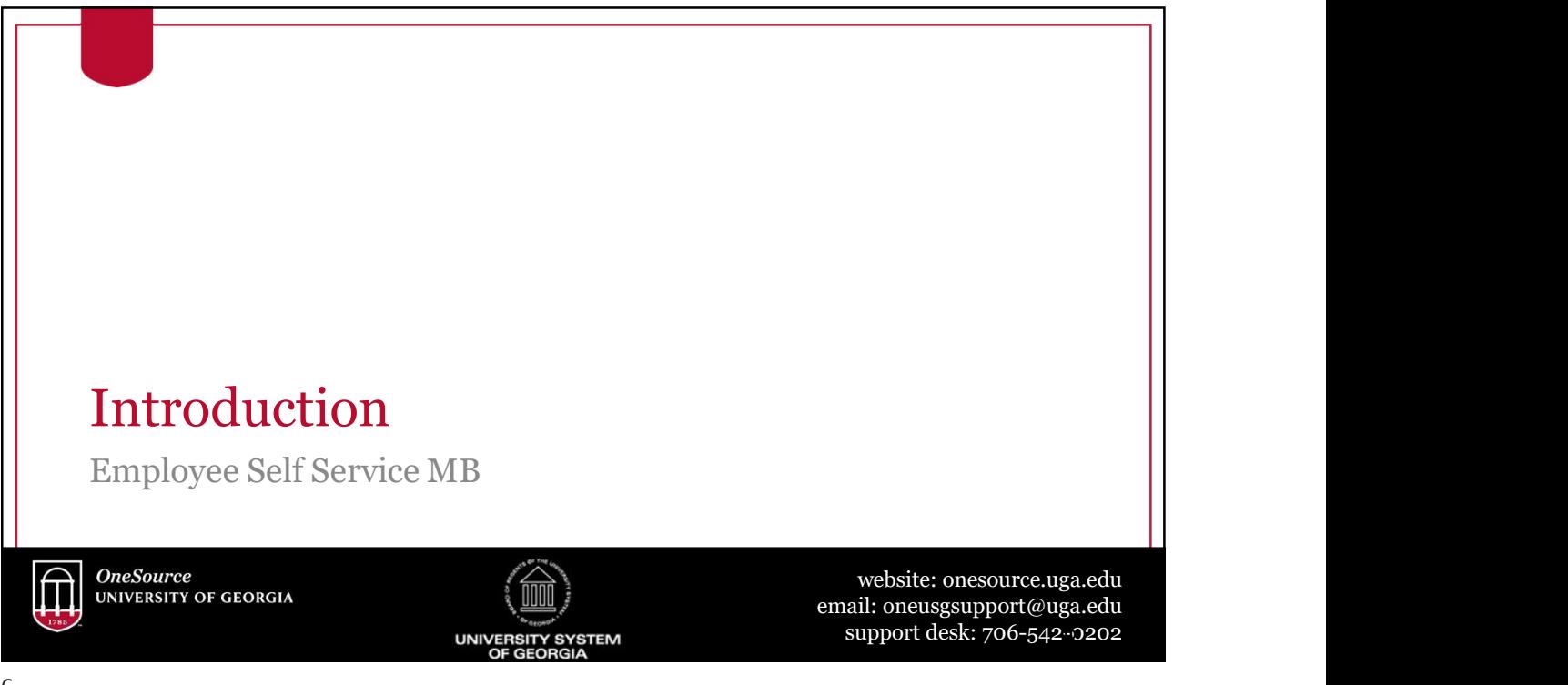

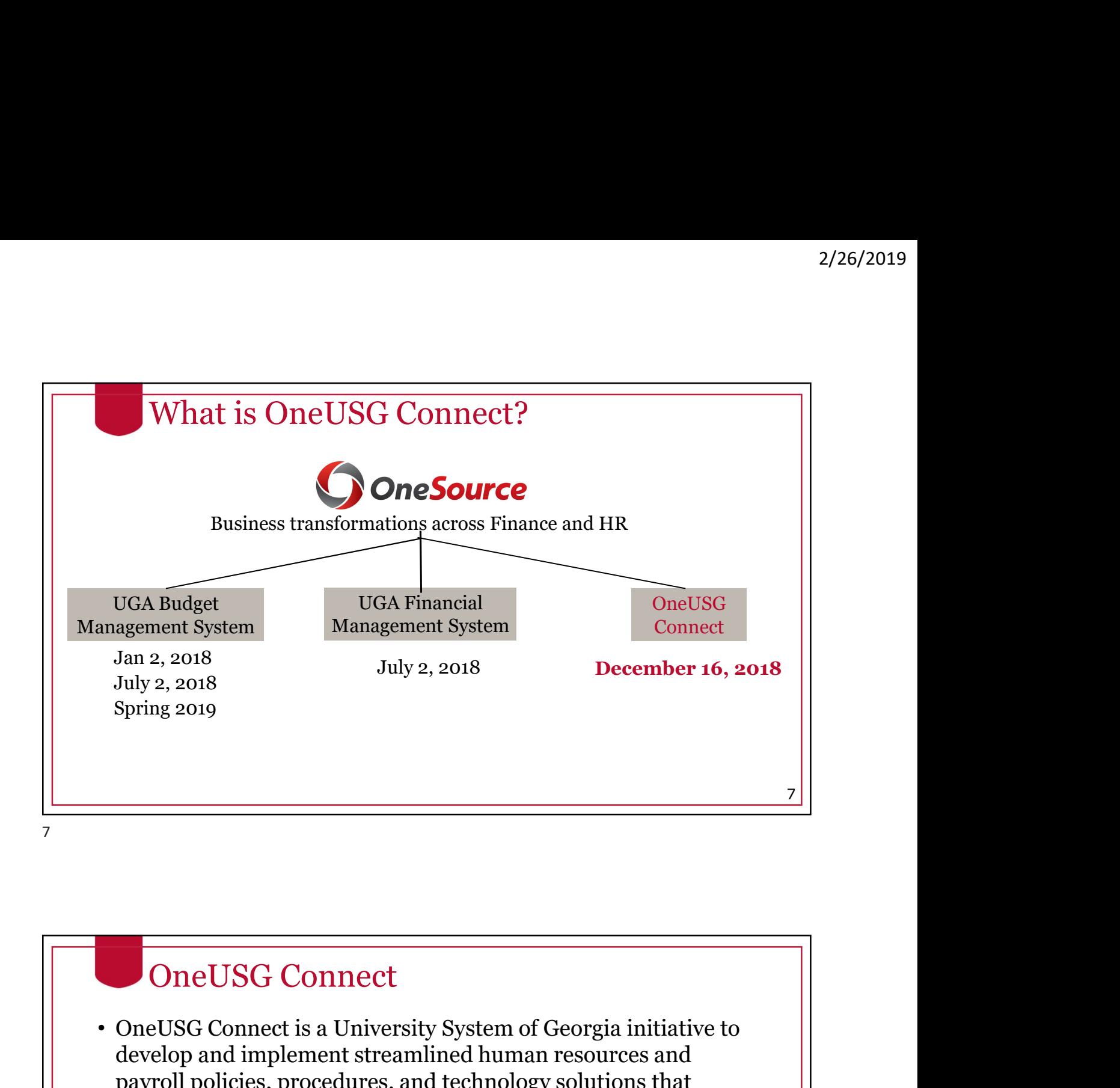

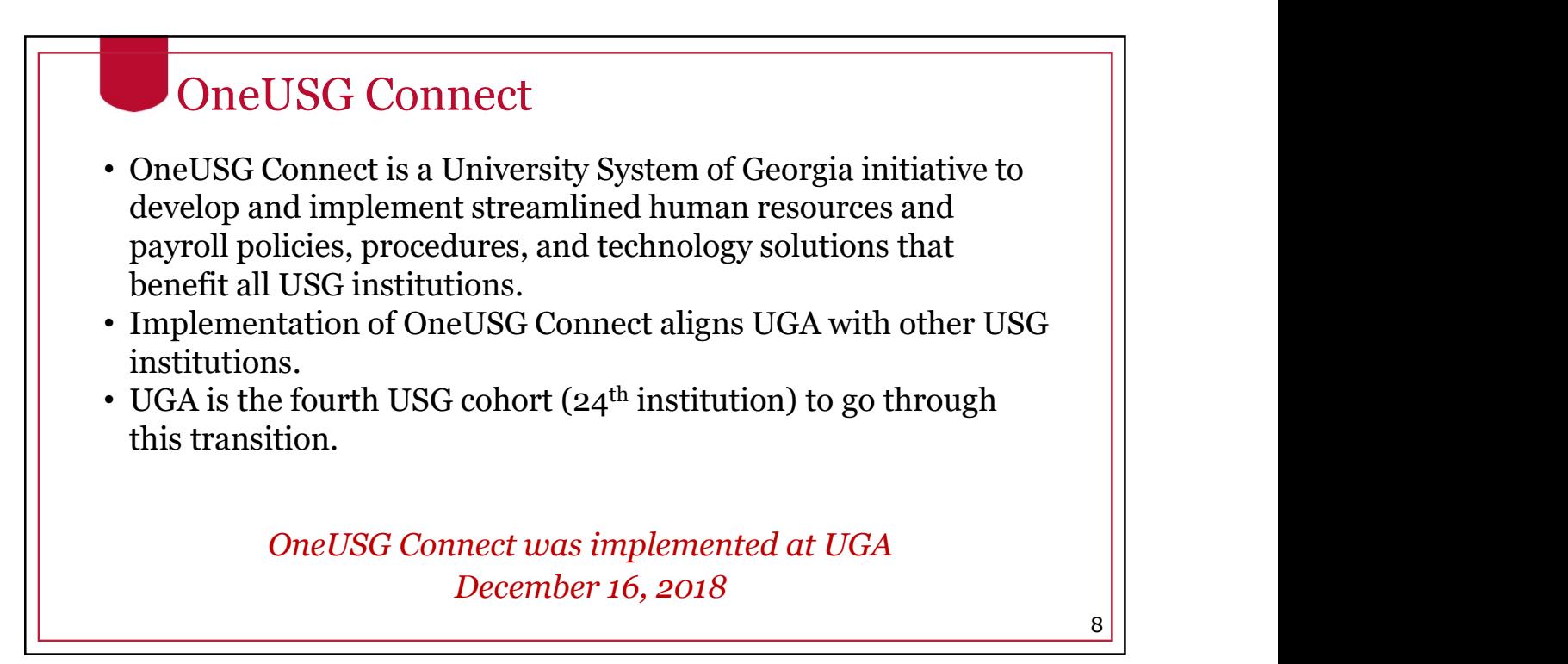

- OneUSG Connect Human Capital Management (HCM) software refers to applications that are intended to help an organization manage and maintain its workforce. • James Commer (HCM) software refers to<br>
• Human Capital Management (HCM) software refers to<br>
applications that are intended to help an organization manage<br>
• HCM integrates payroll, time-sheet, absence management,<br>
• Cone
- 
- etc. into one platform. One USG Connect uses the oracle of the plane and maintain its workforce.<br>• Human Capital Management (HCM) software refers to applications that are intended to help an organization manage and maint applications, which integrates with other UGA systems, including the new UGA Financial Management and UGA Budget Management Systems.

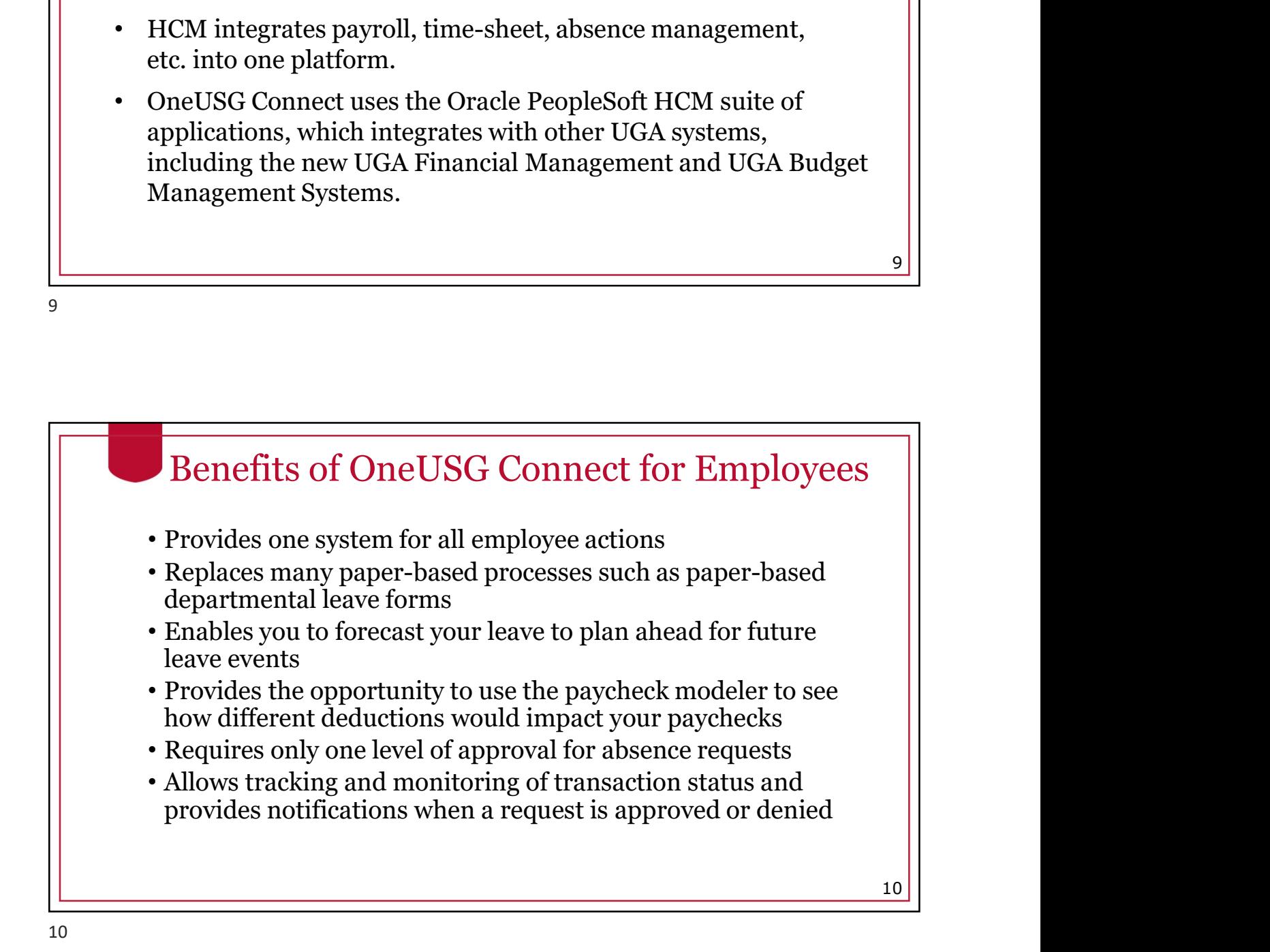

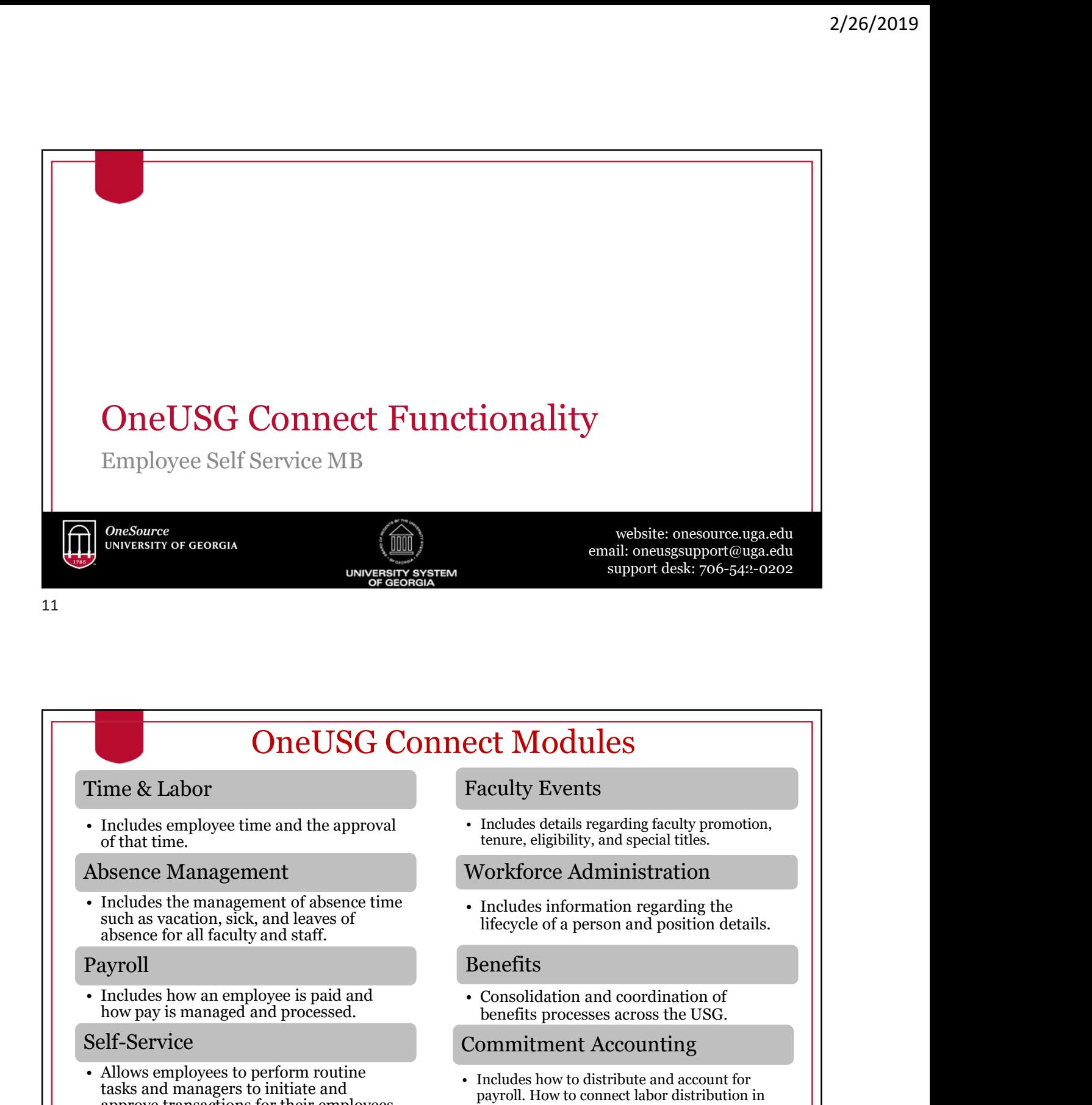

### Time & Labor

of that time.

# Absence Management

• Includes the management of absence time<br>such as vacation, sick, and leaves of<br>lifecycle of a person and position de absence for all faculty and staff.

# Payroll

how pay is managed and processed.

# Self-Service

**Example 18 Conserved to perform in the perform of that the metallistic and the approval of that time.**<br>
• Includes employee time and the approval<br>
• Includes the management<br>
• Includes the management of absence time<br>
• In Allows employees to perform routine<br>tasks and managers to initiate and<br> $\frac{1}{2}$  and  $\frac{1}{2}$  and  $\frac{1}{2}$  and  $\frac{1}{2}$  and  $\frac{1}{2}$  and  $\frac{1}{2}$  and  $\frac{1}{2}$  and  $\frac{1}{2}$  and  $\frac{1}{2}$  and  $\frac{1}{2}$  and  $\frac{1}{2}$  a approve transactions for their employees.<br>One USG Connect to the UGA Financial

# Faculty Events

tenure, eligibility, and special titles.

# Workforce Administration

lifecycle of a person and position details.

# Benefits

benefits processes across the USG.

# Commitment Accounting

• Includes details regarding faculty promotion,<br>• Includes details regarding faculty promotion,<br>• tenure, eligibility, and special titles.<br>• Workforce Administration<br>• Includes information regarding the<br>• lifecycle of a p payroll. How to connect labor distribution in CUM DOURES<br>
aculty Events<br>
Includes details regarding faculty promotion,<br>
Includes details regarding faculty promotion,<br>
Fenure, eligibility, and special titles.<br>
Forkforce Administration<br>
Includes information regarding th Management System. 12

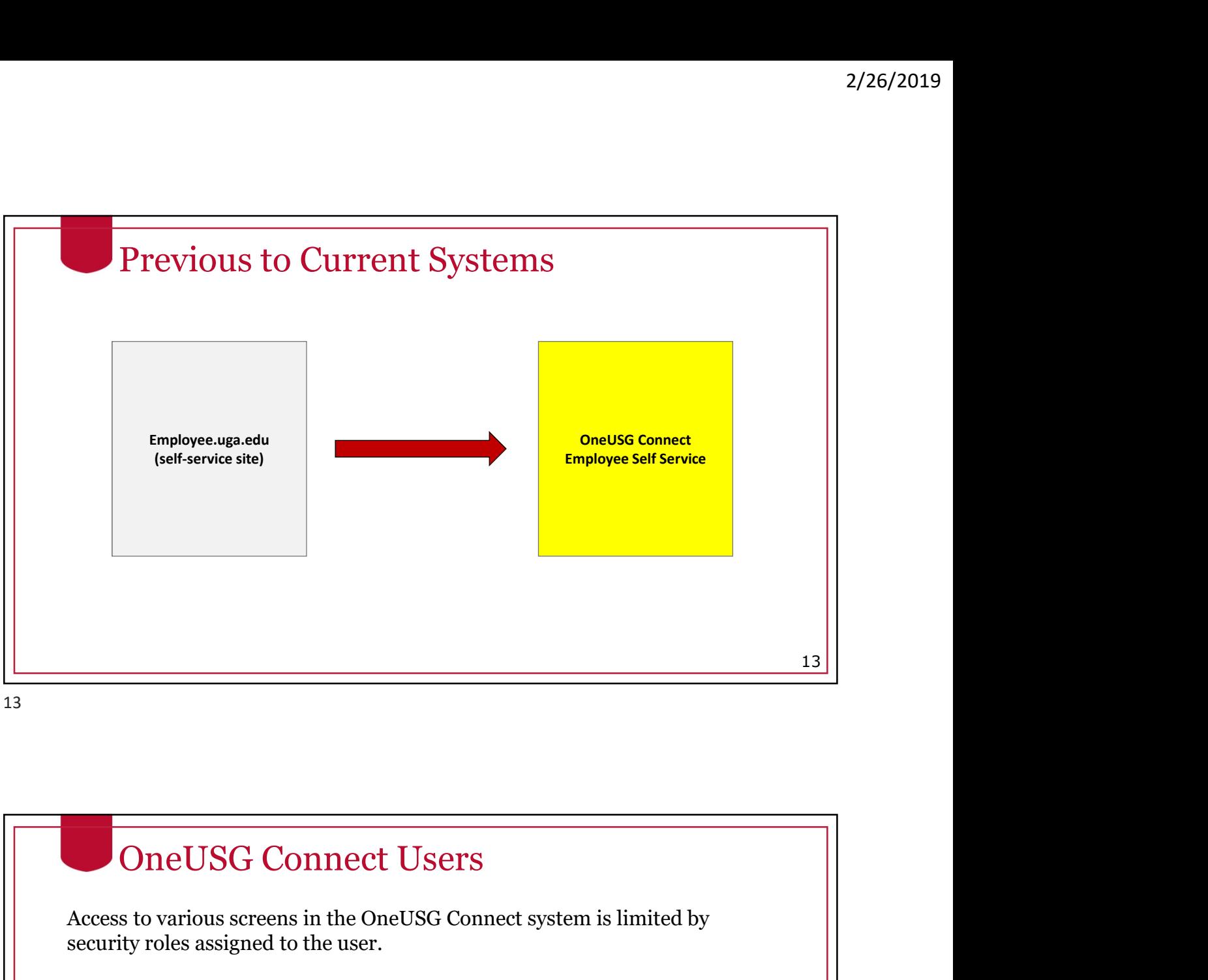

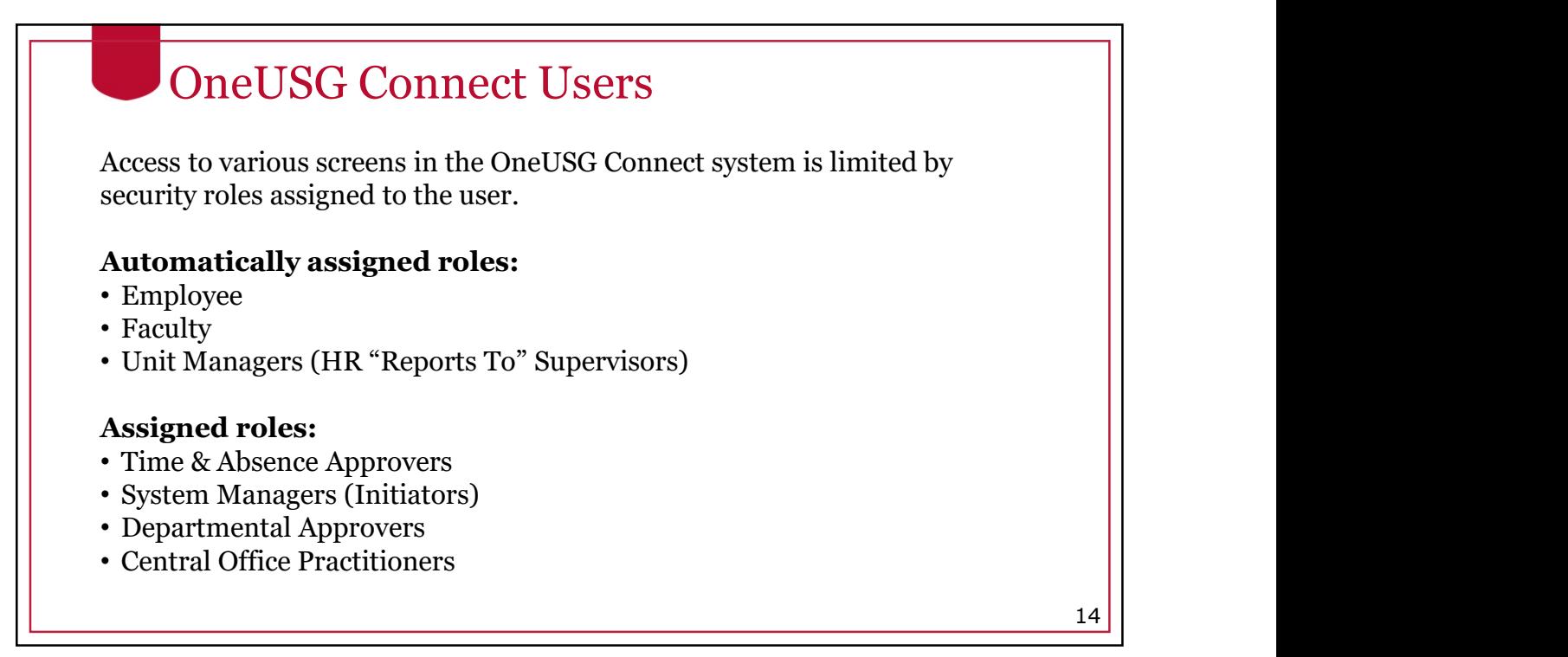

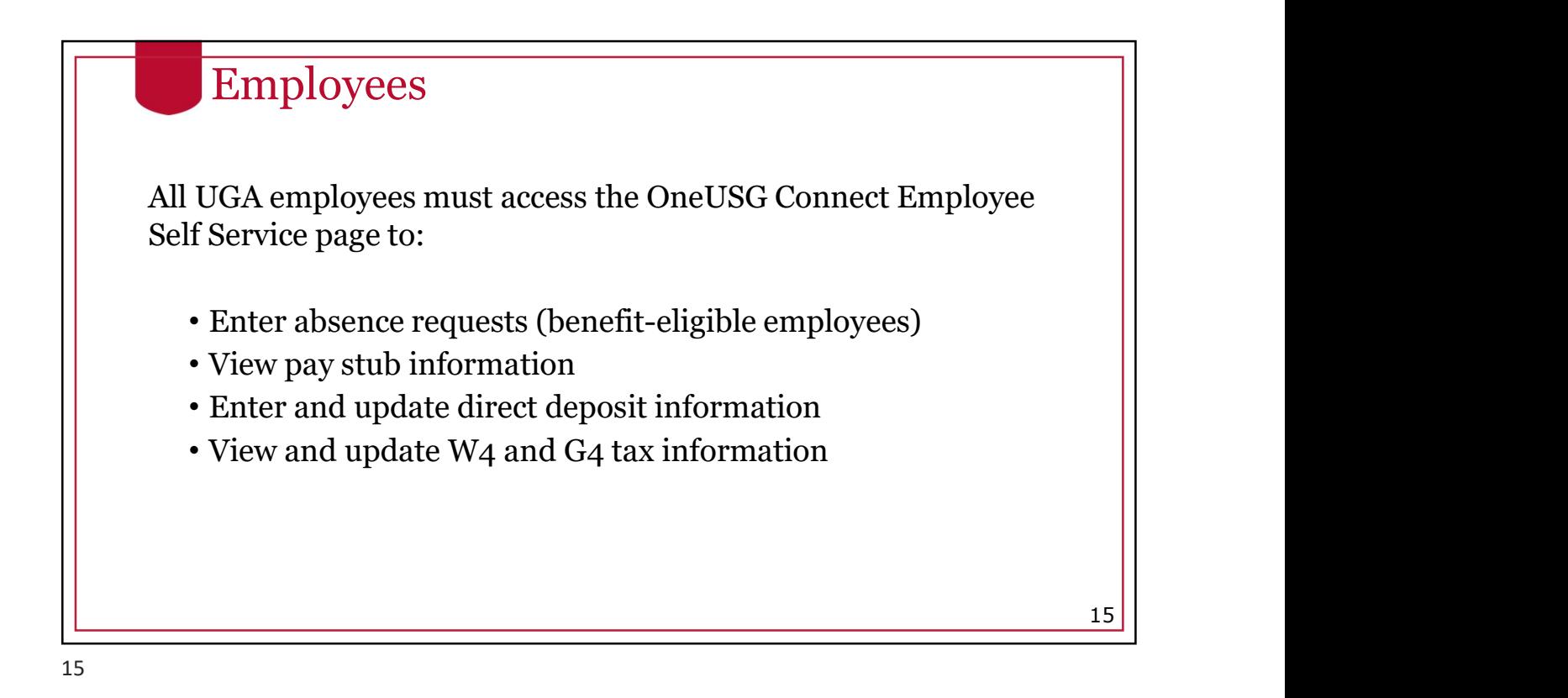

HomePage: Employee Self Service **ORACLE** IGA 529 Deduc  $\bar{=}$ 前 III st Pay Date 08/31/2018 **Company Directory Arsonal Details** My Forms ion Histor  $2 =$ É :Šš 888  $16$  |  $\blacksquare$ 

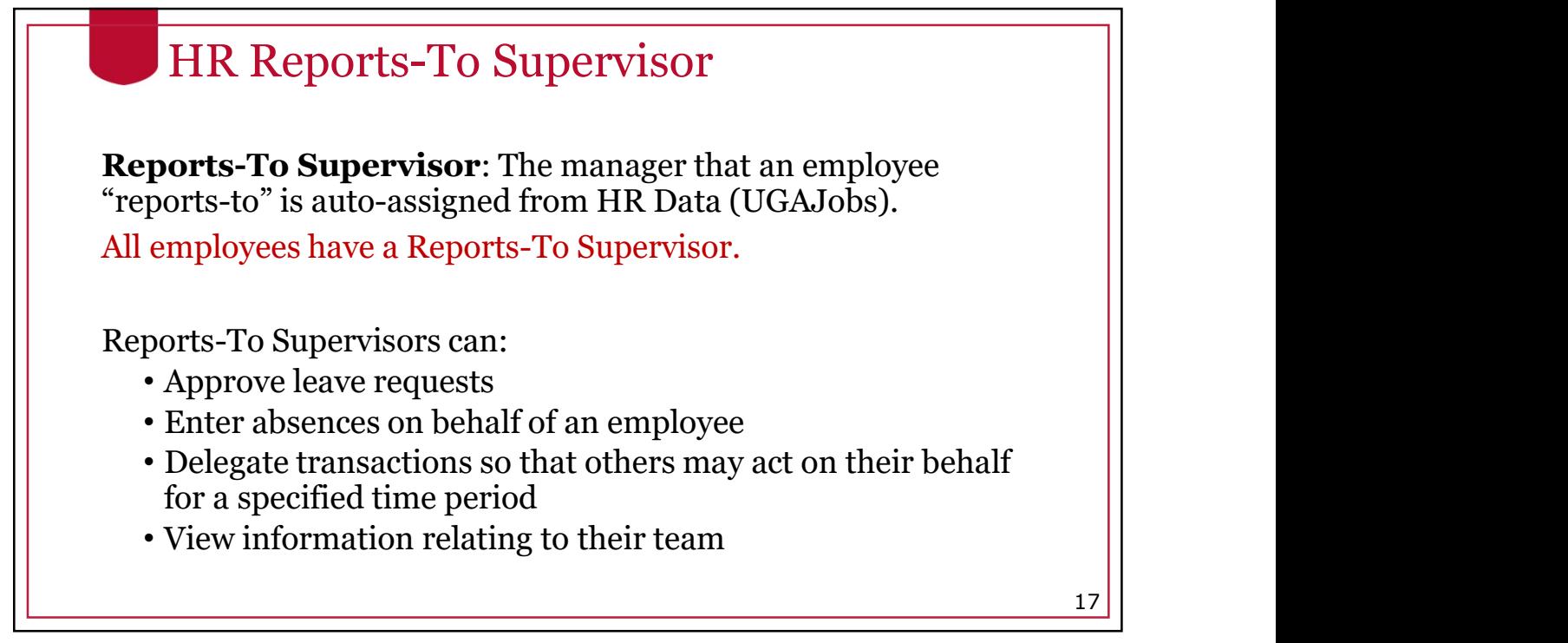

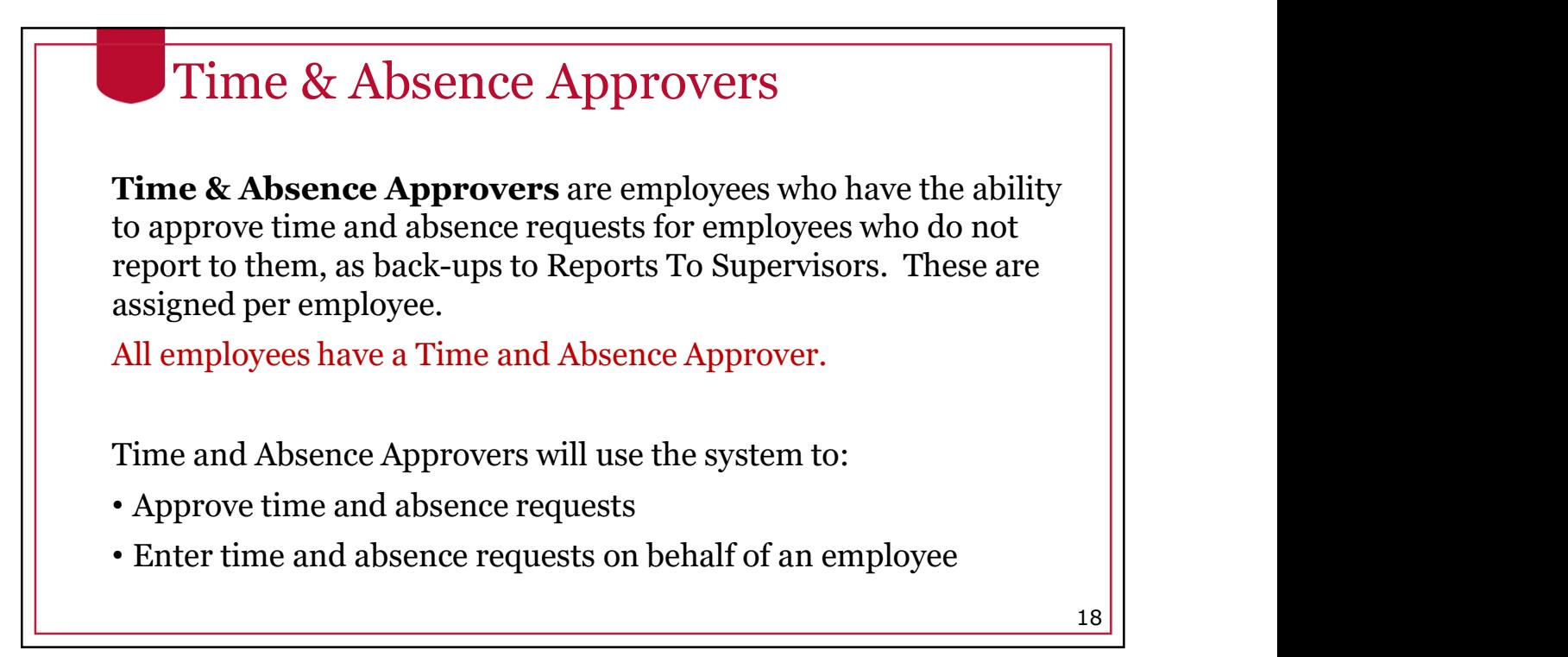

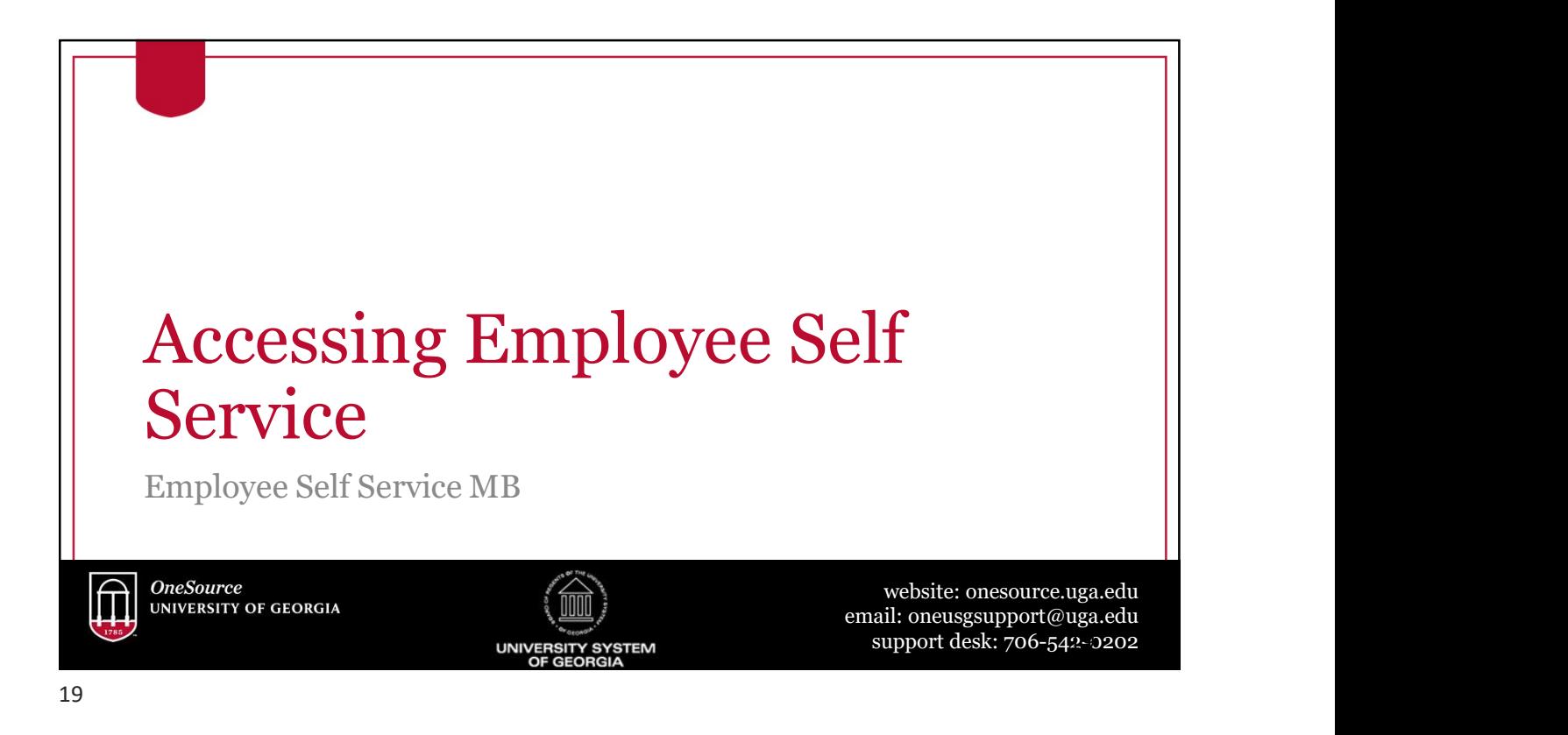

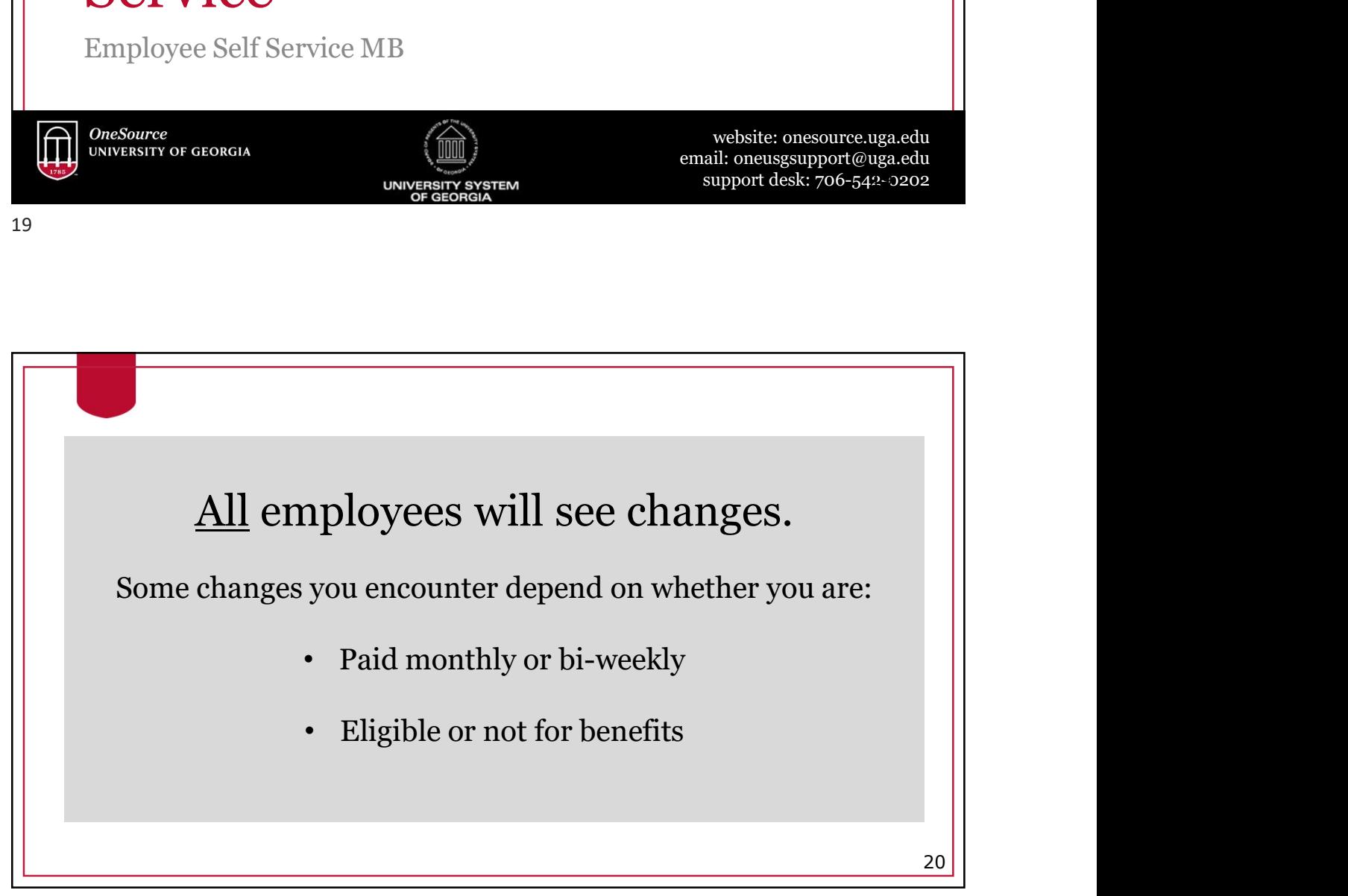

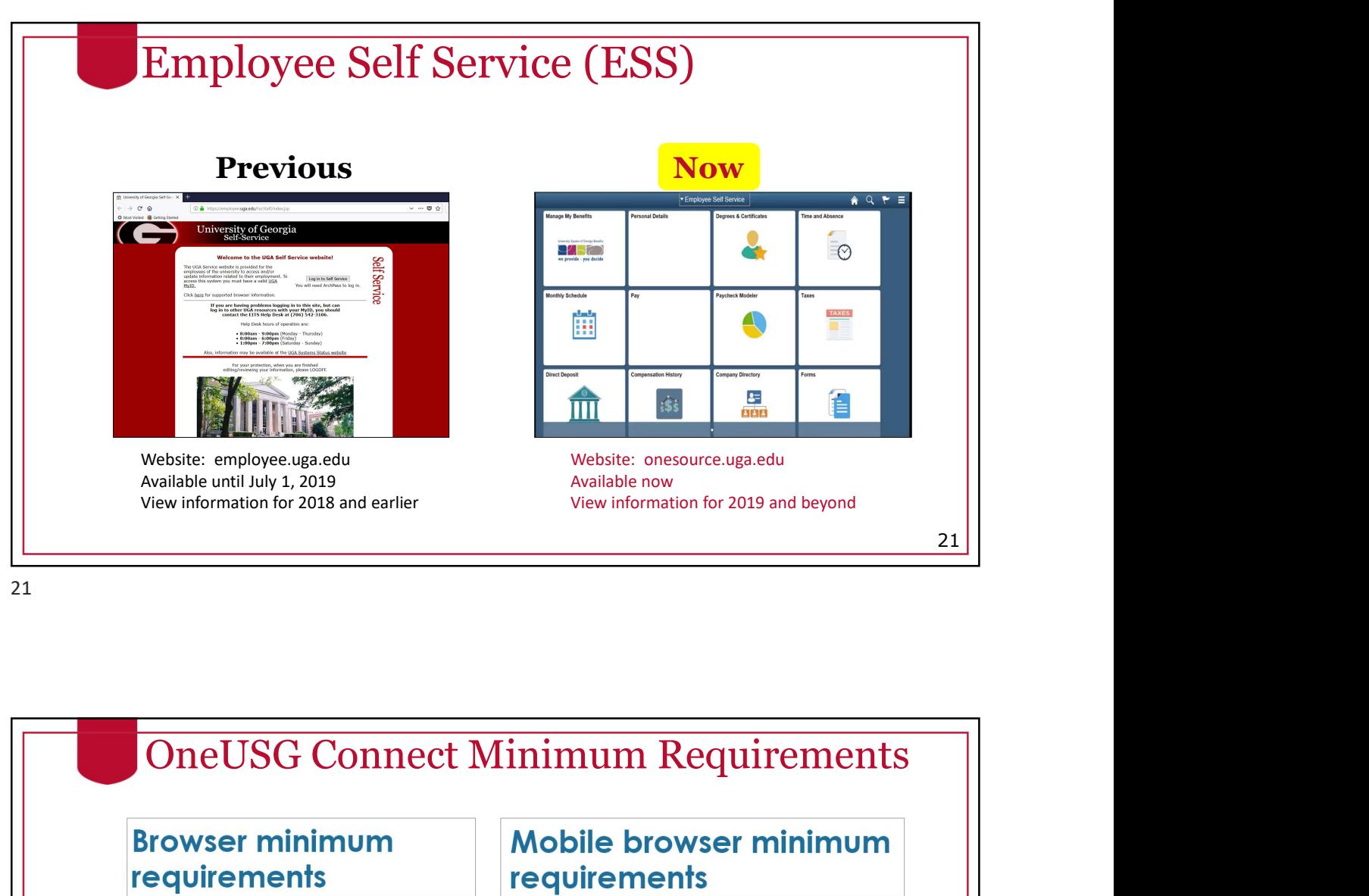

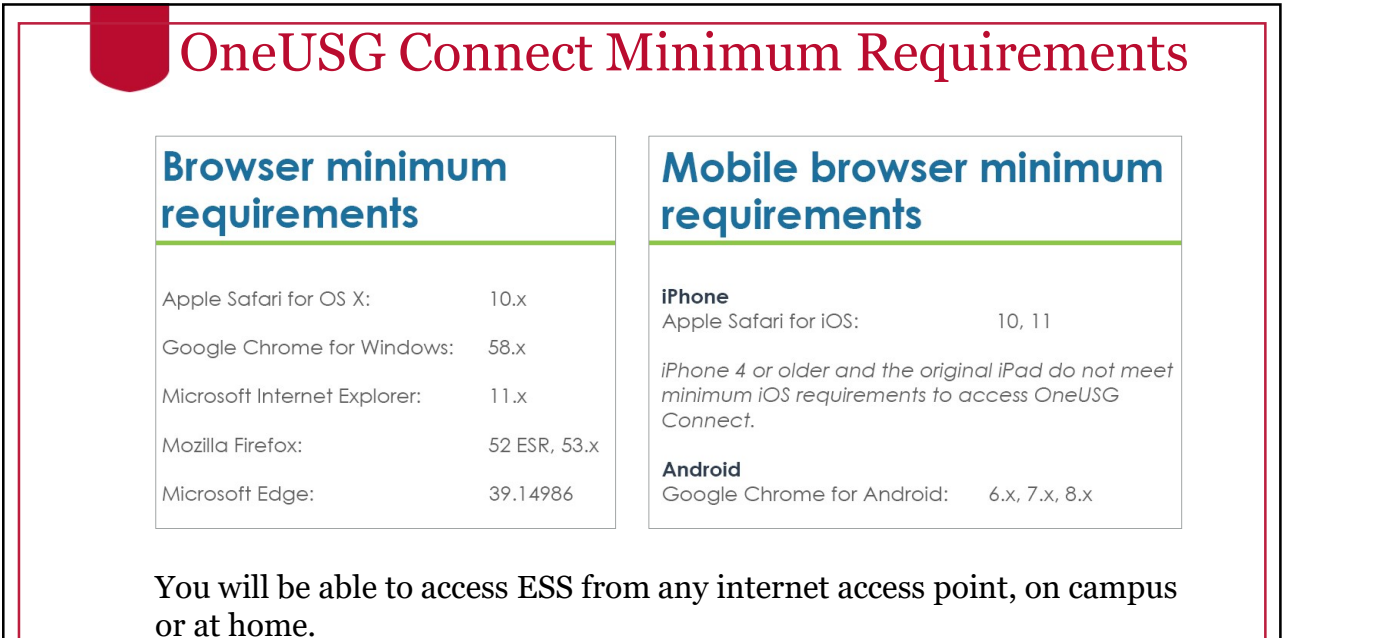

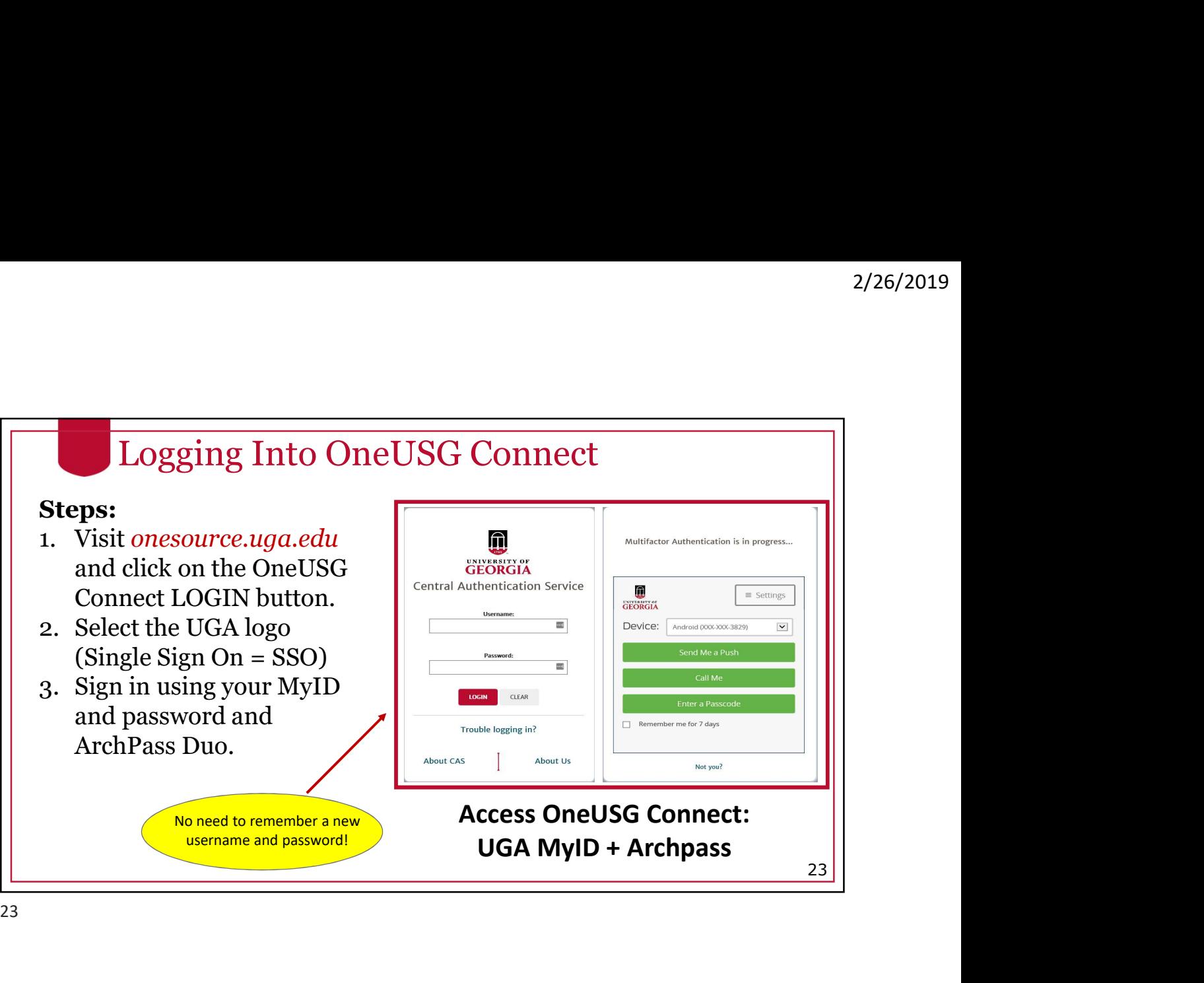

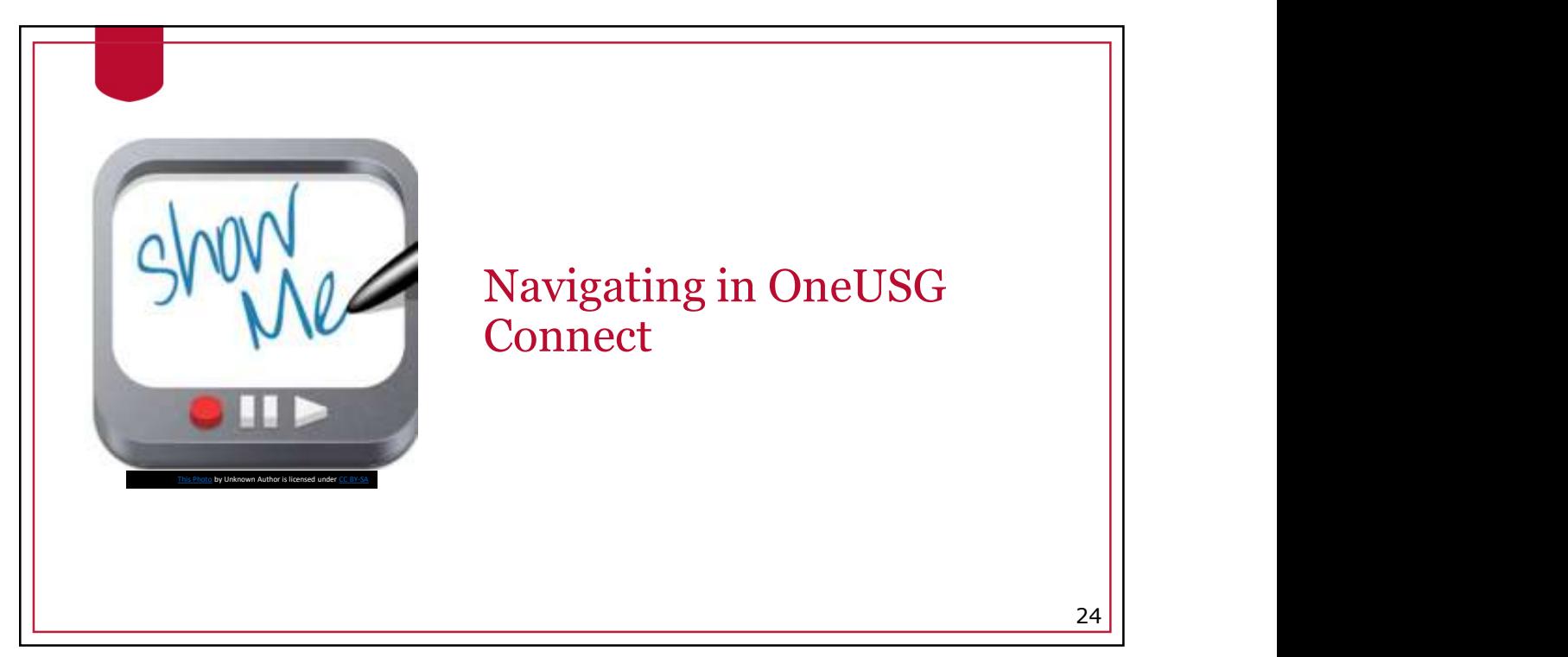

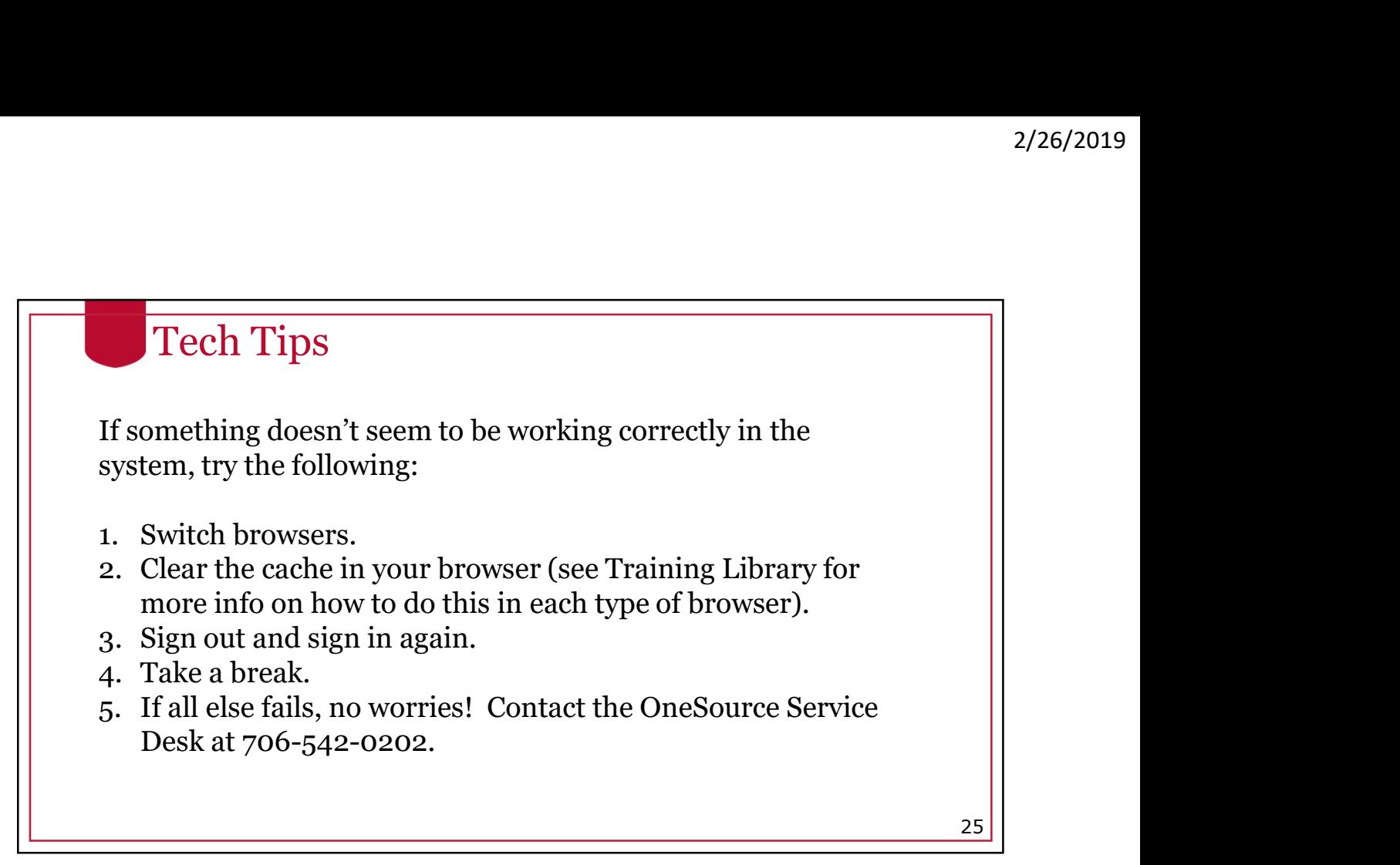

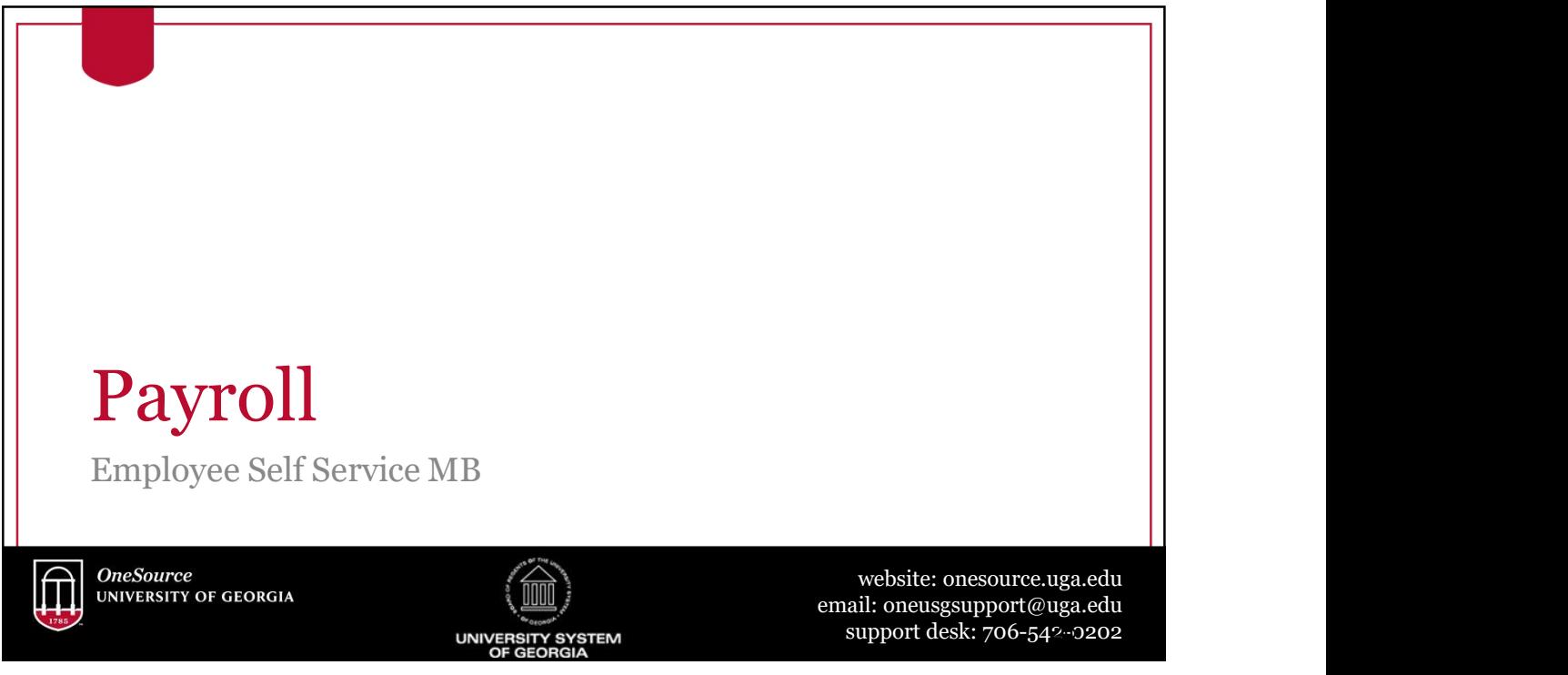

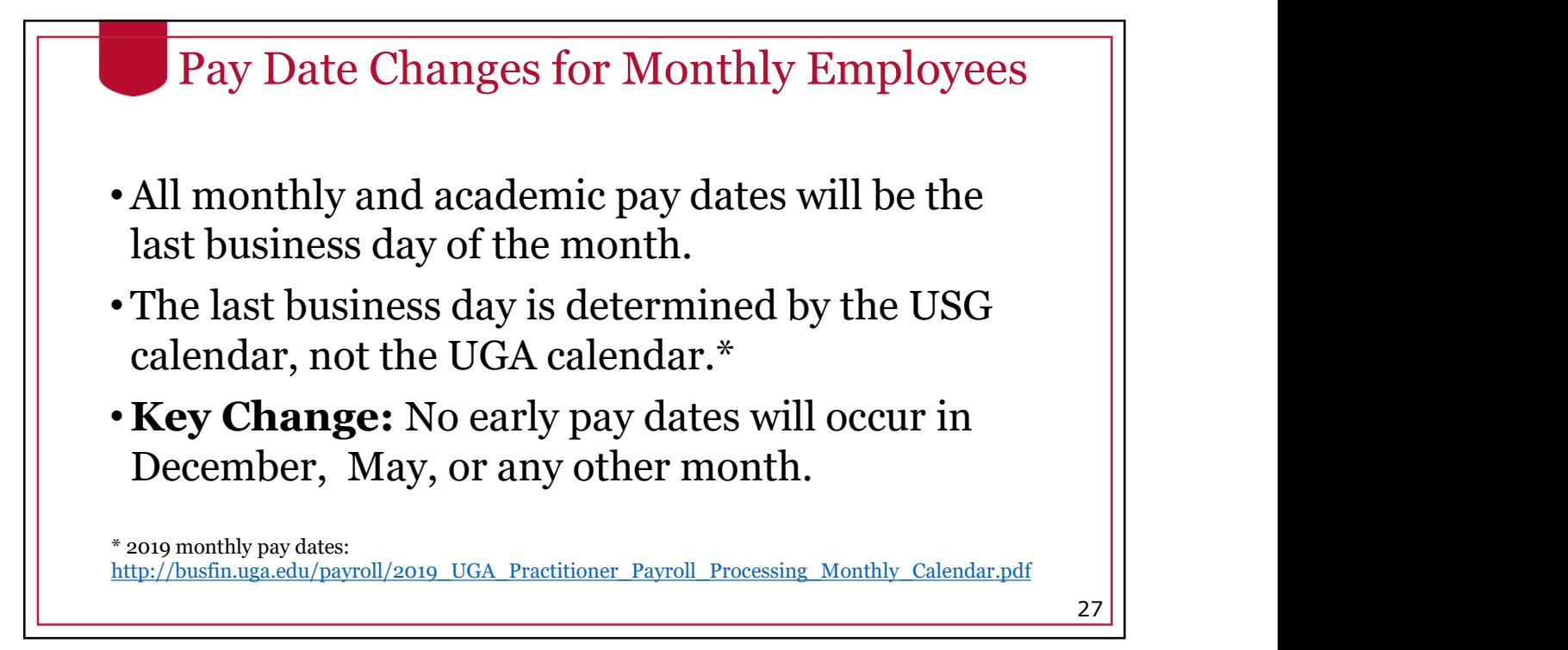

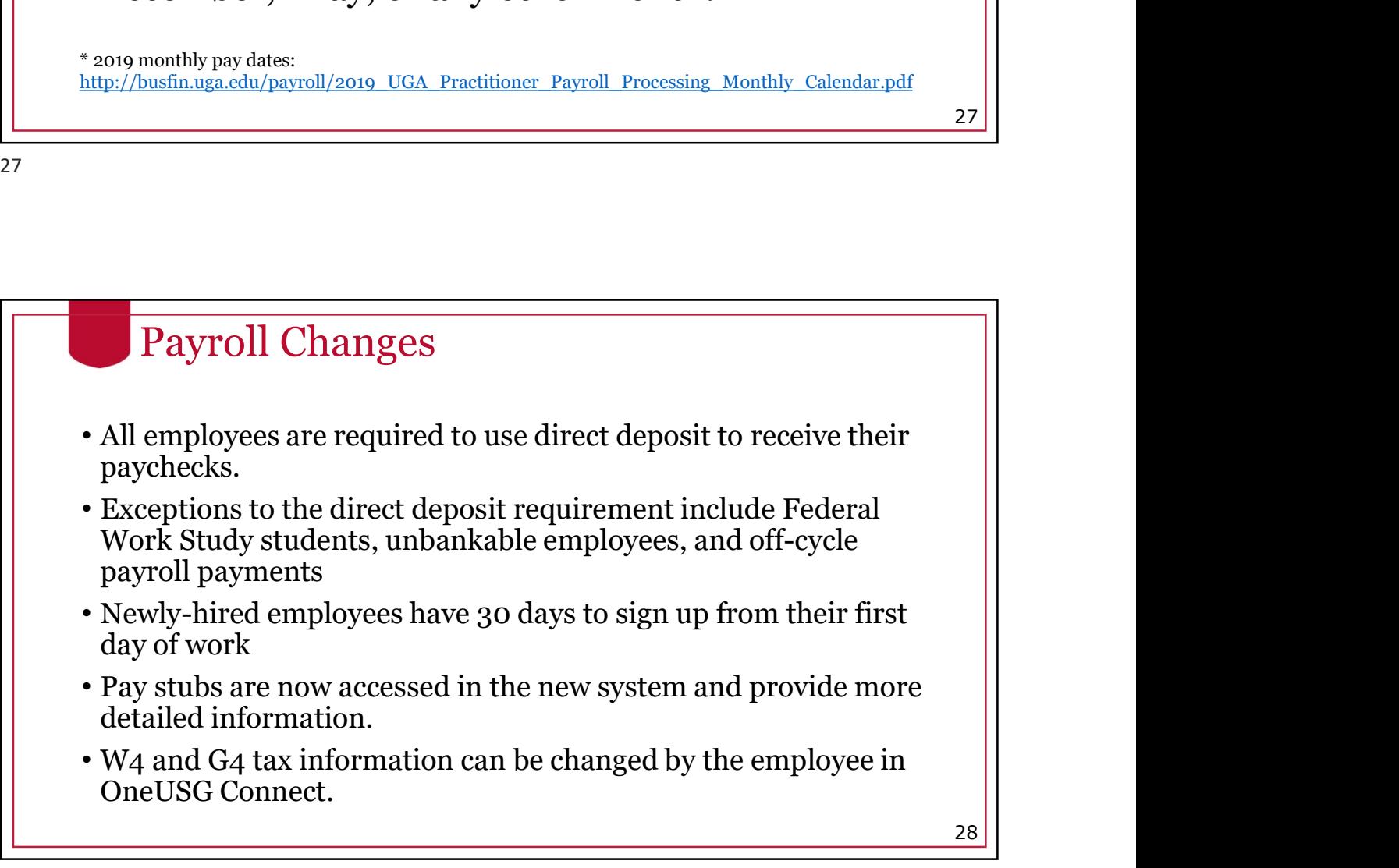

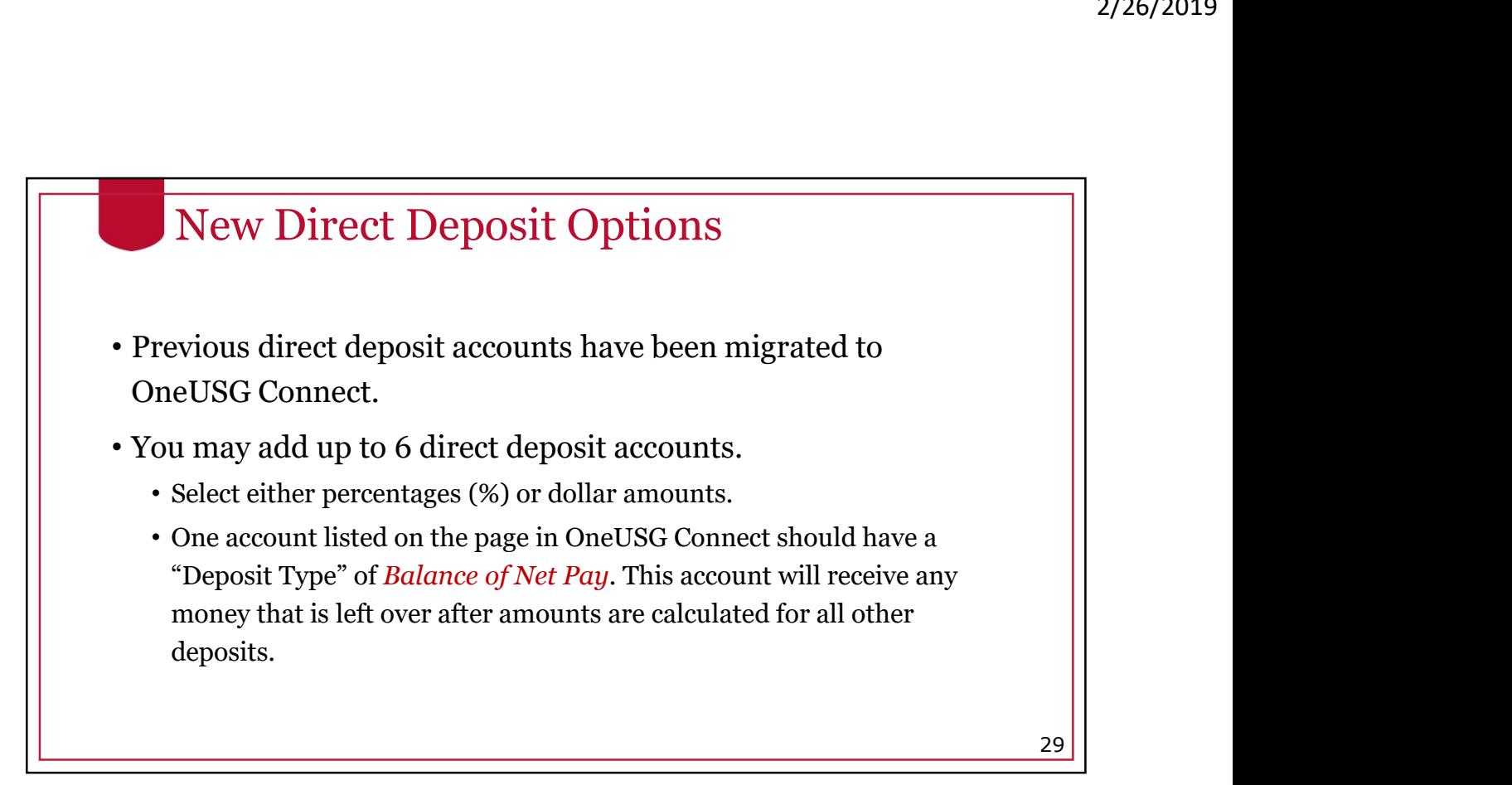

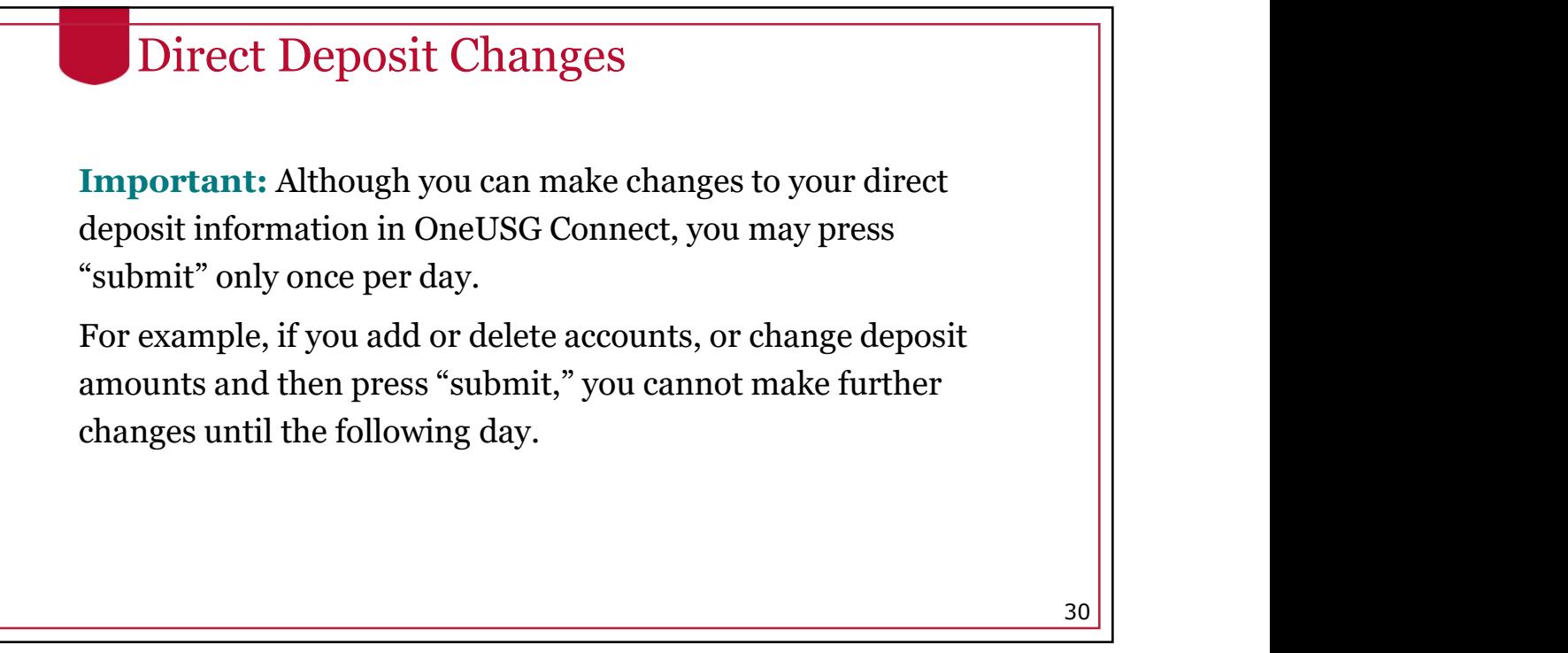

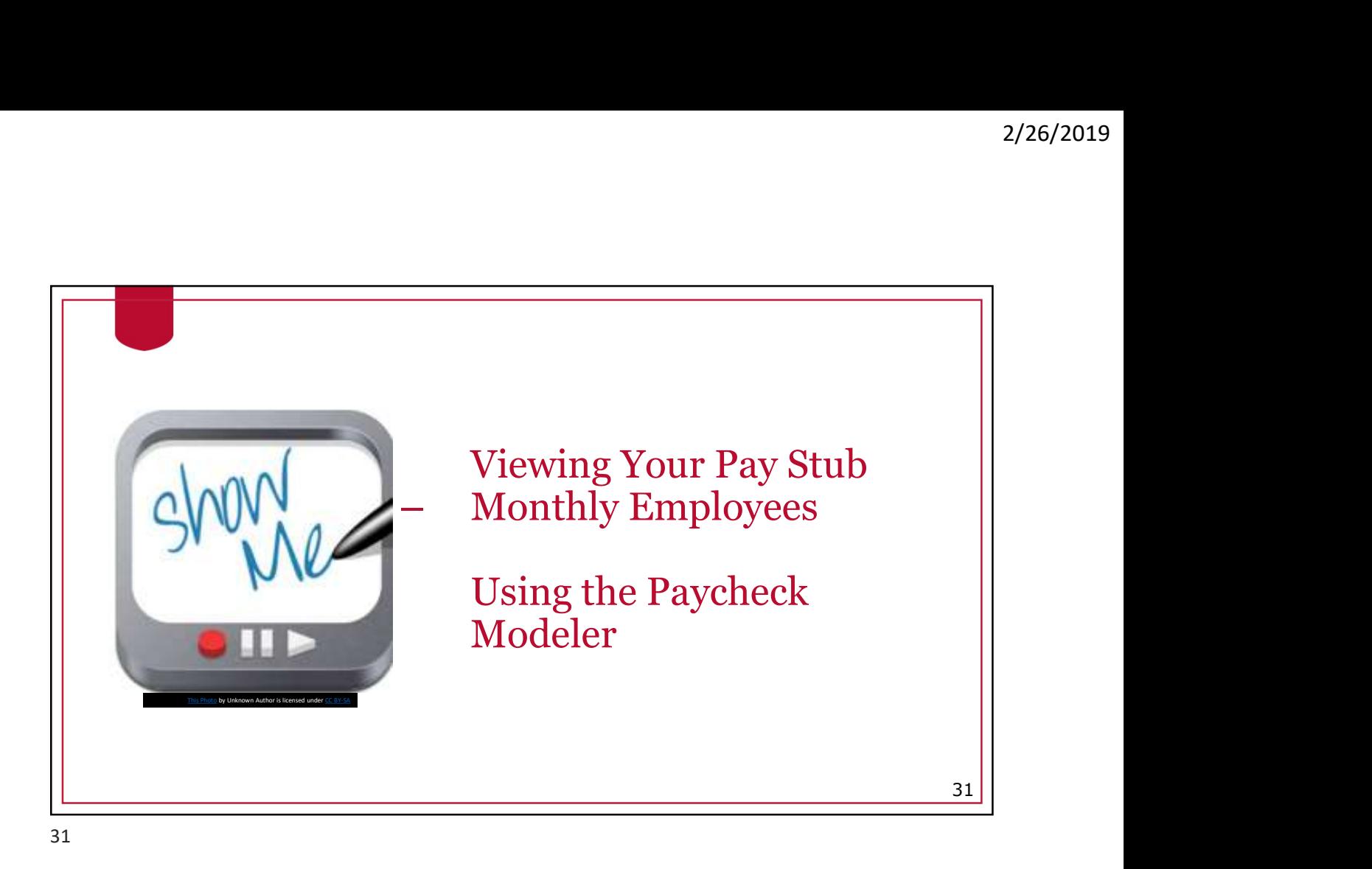

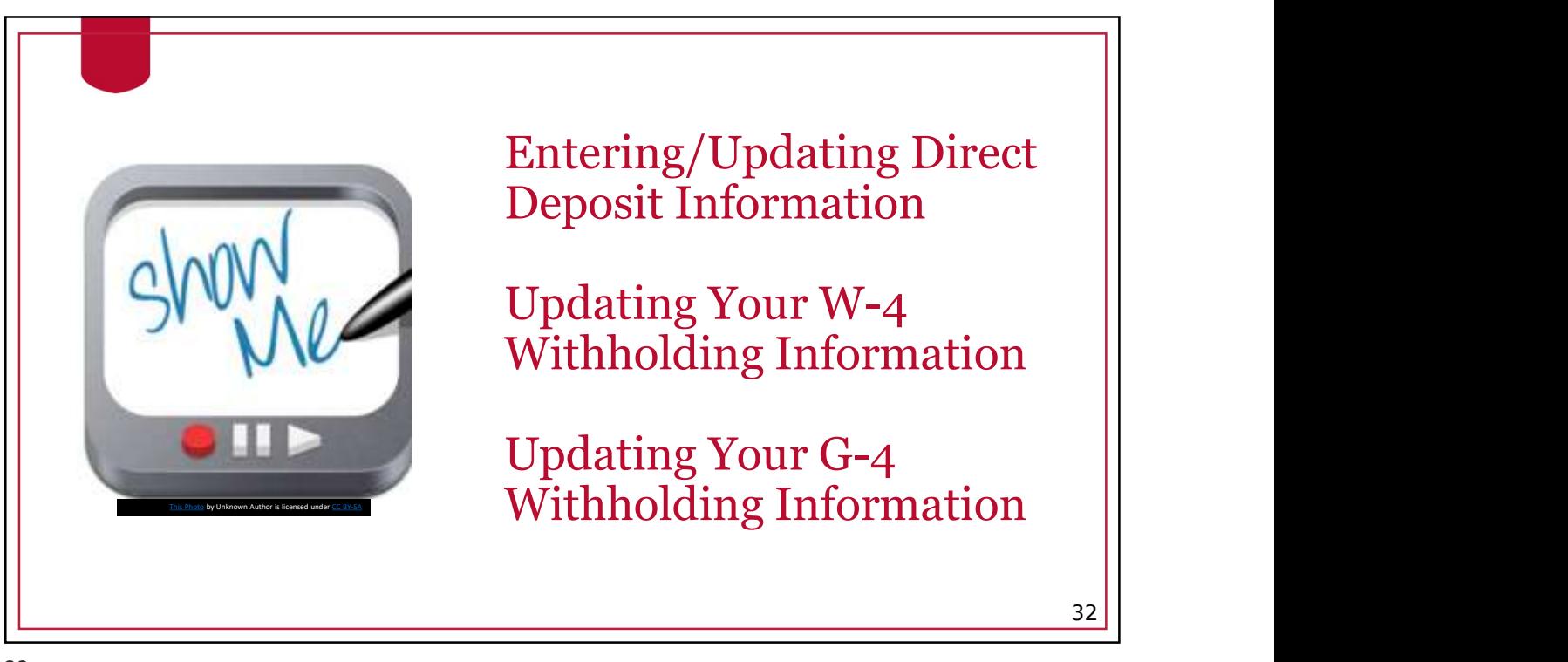

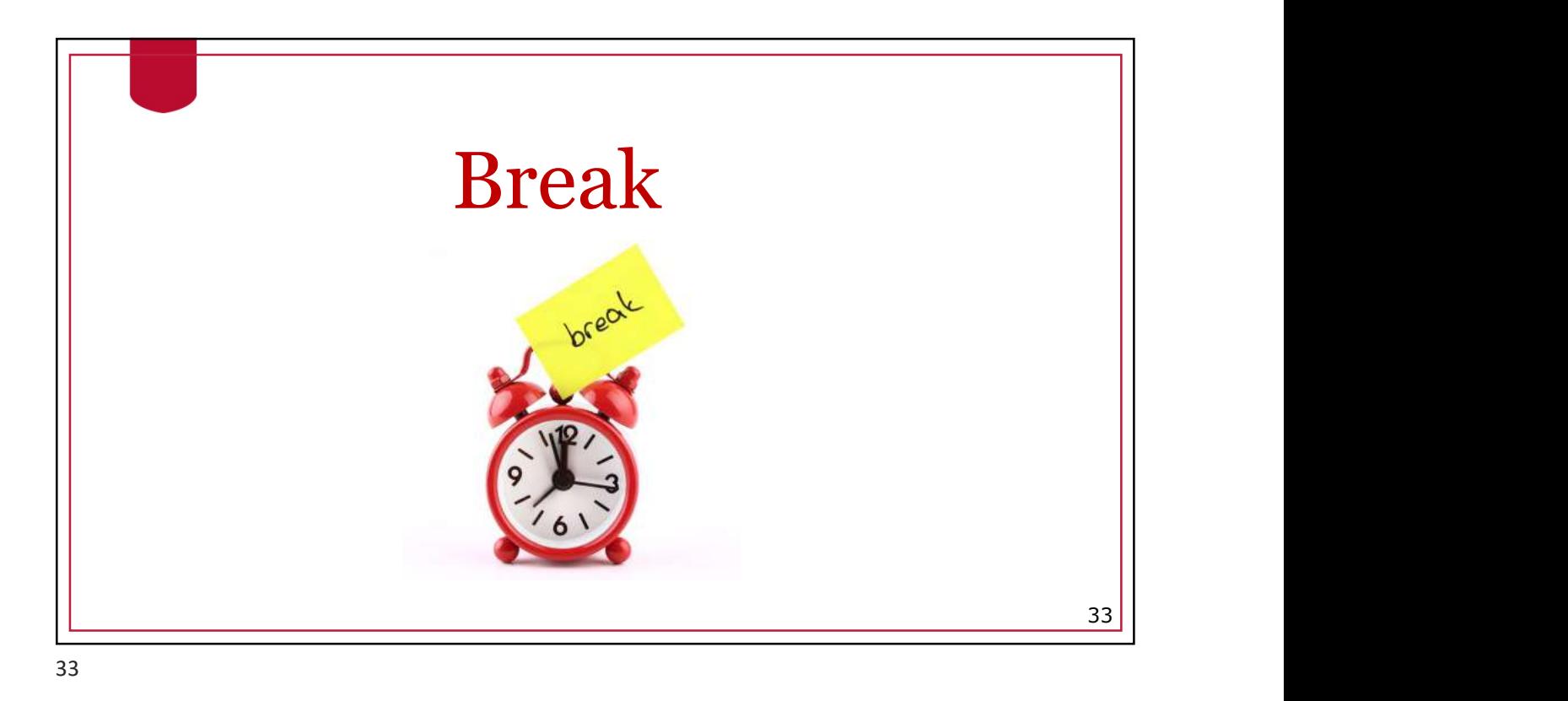

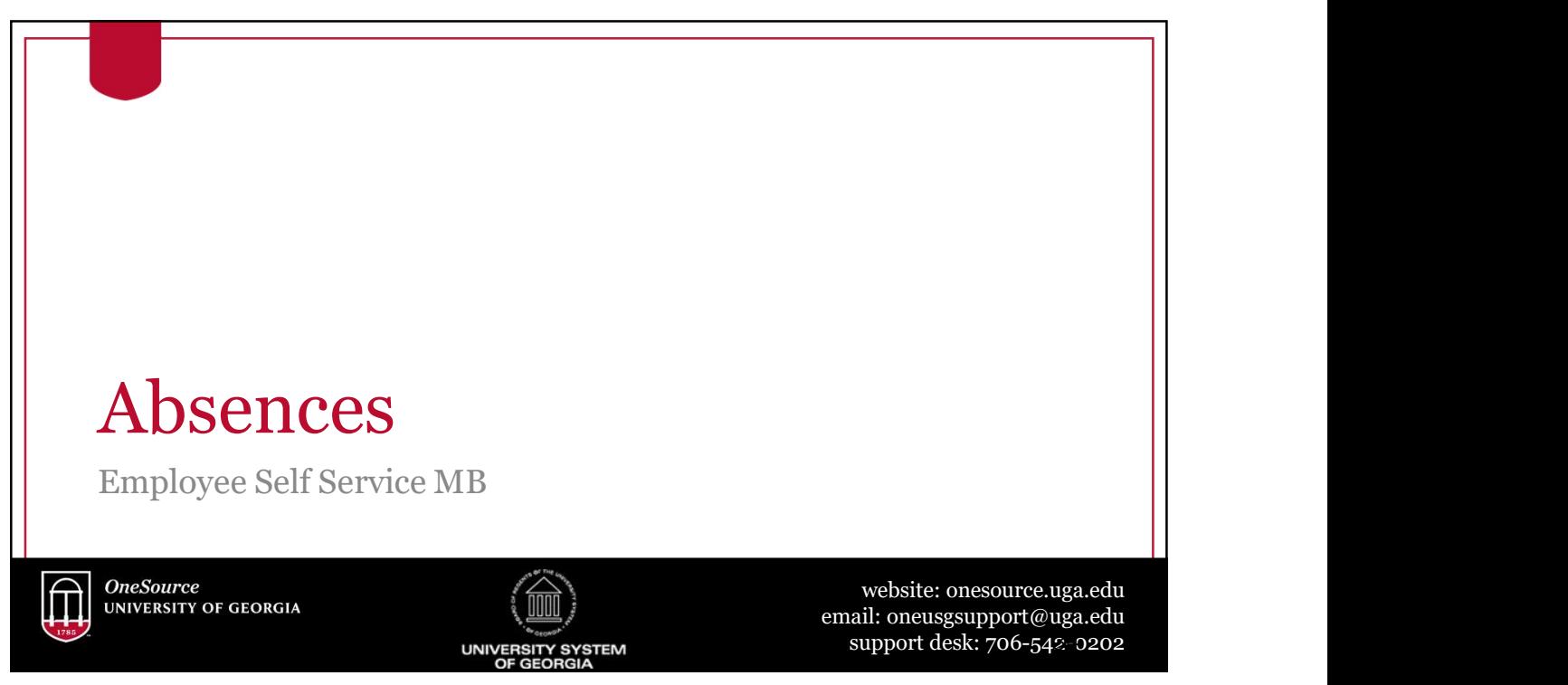

# Leave Requests

- Leave requests starting January 1, 2019 must be done in OneUSG Connect.
- FYI, when initially entering 1/1/19 leave requests, the system may state that you are ineligible, and the request will be uncompensated. Don't panic!
	- For monthly employees, balances from 2018 will be converted in mid-January so that when the January payroll processes, the requests will be compensated as long as you have sufficient leave balance showing at employee.uga.edu.

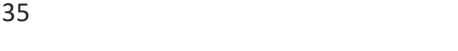

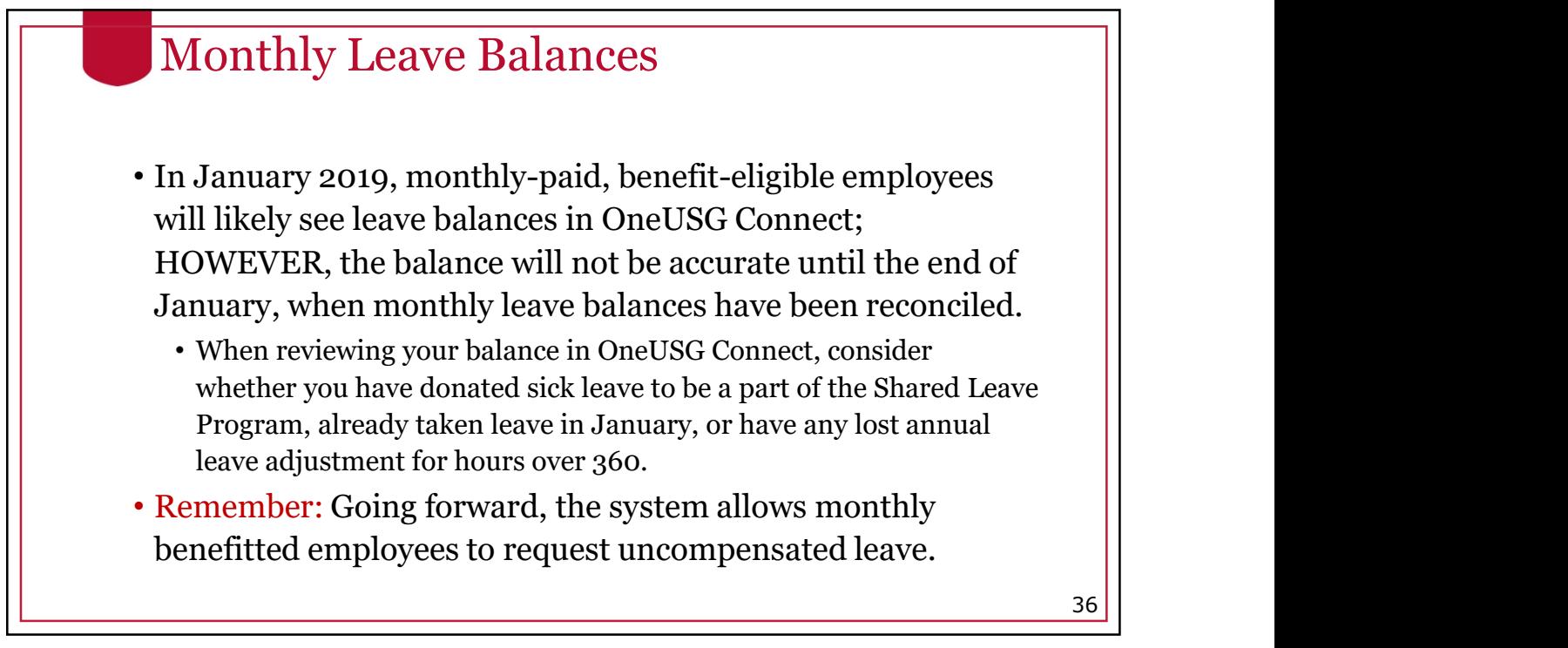

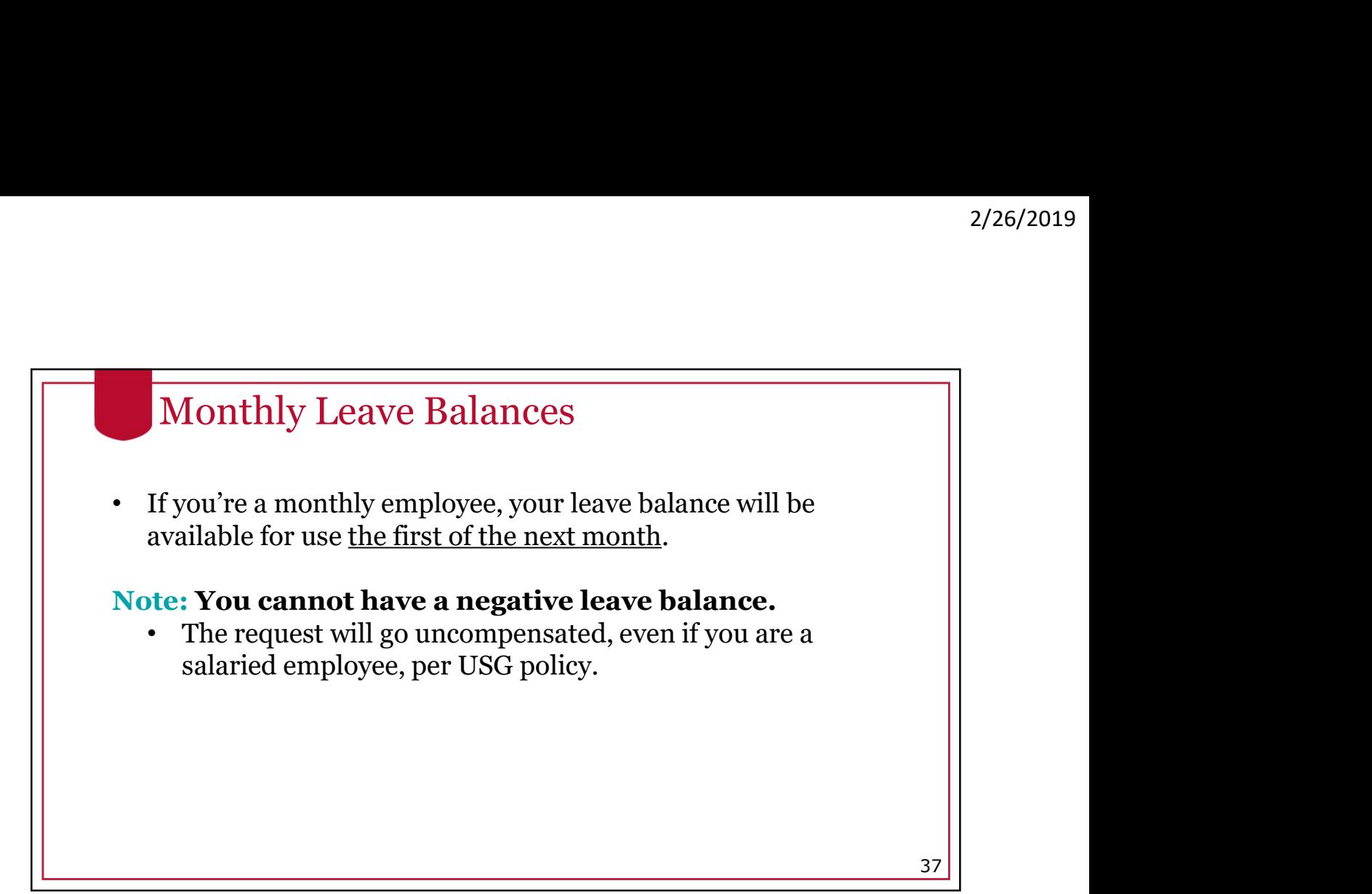

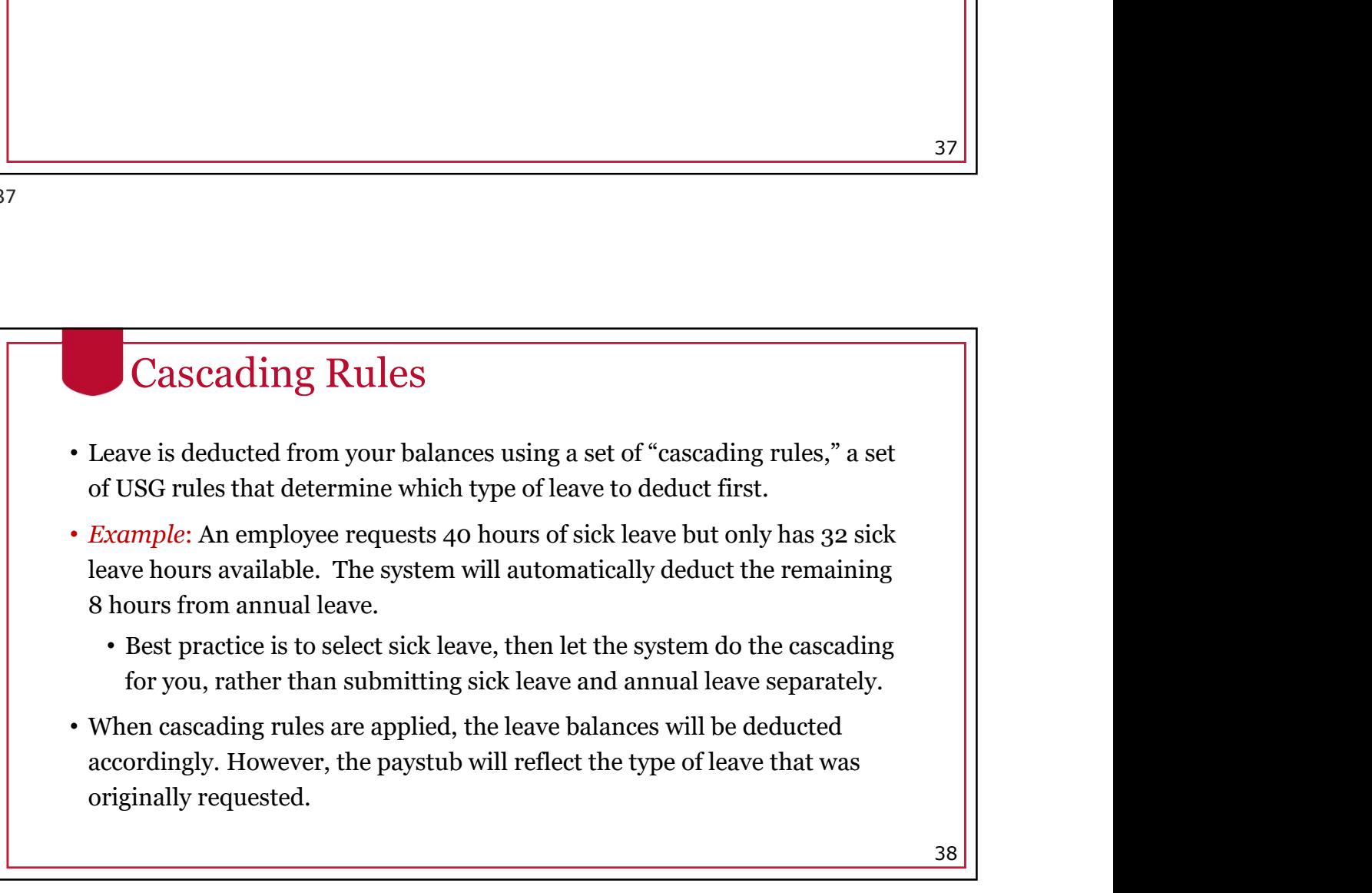

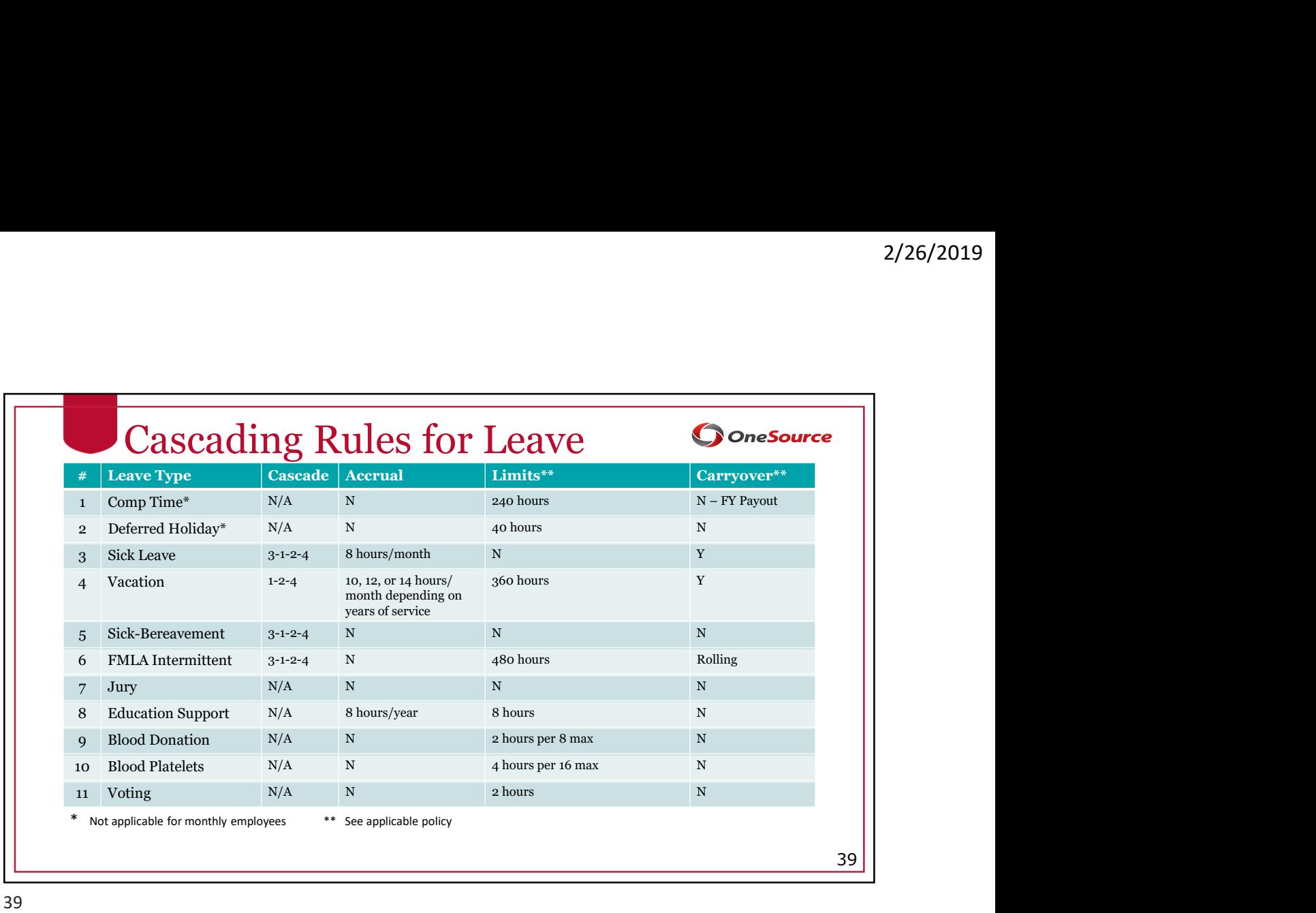

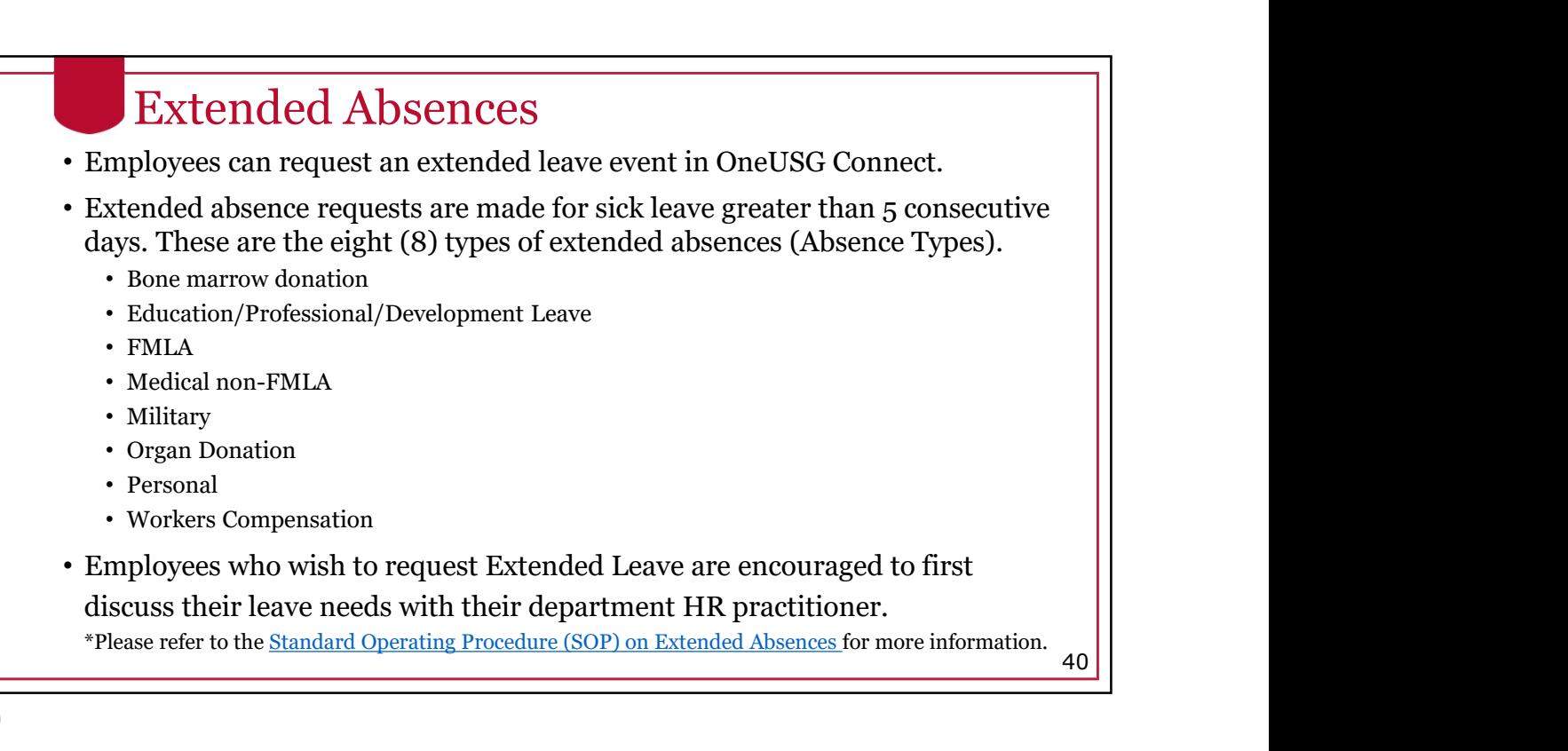

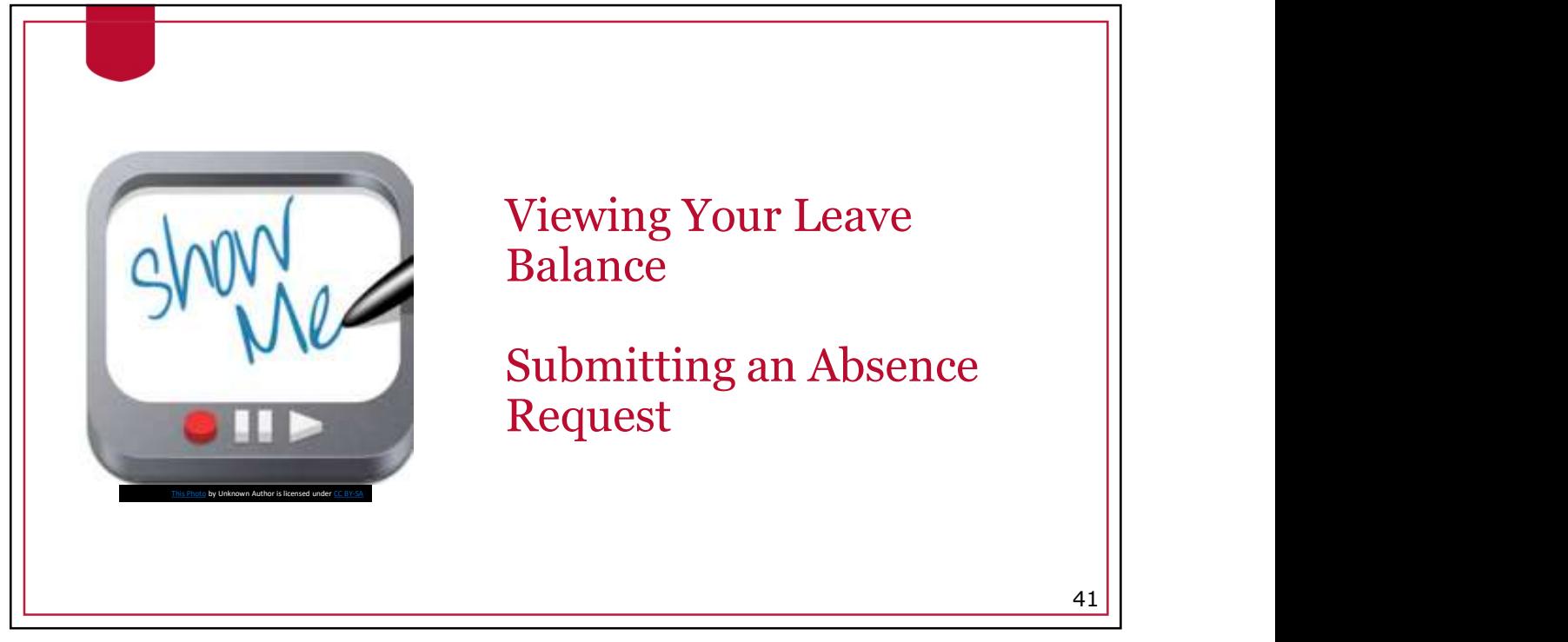

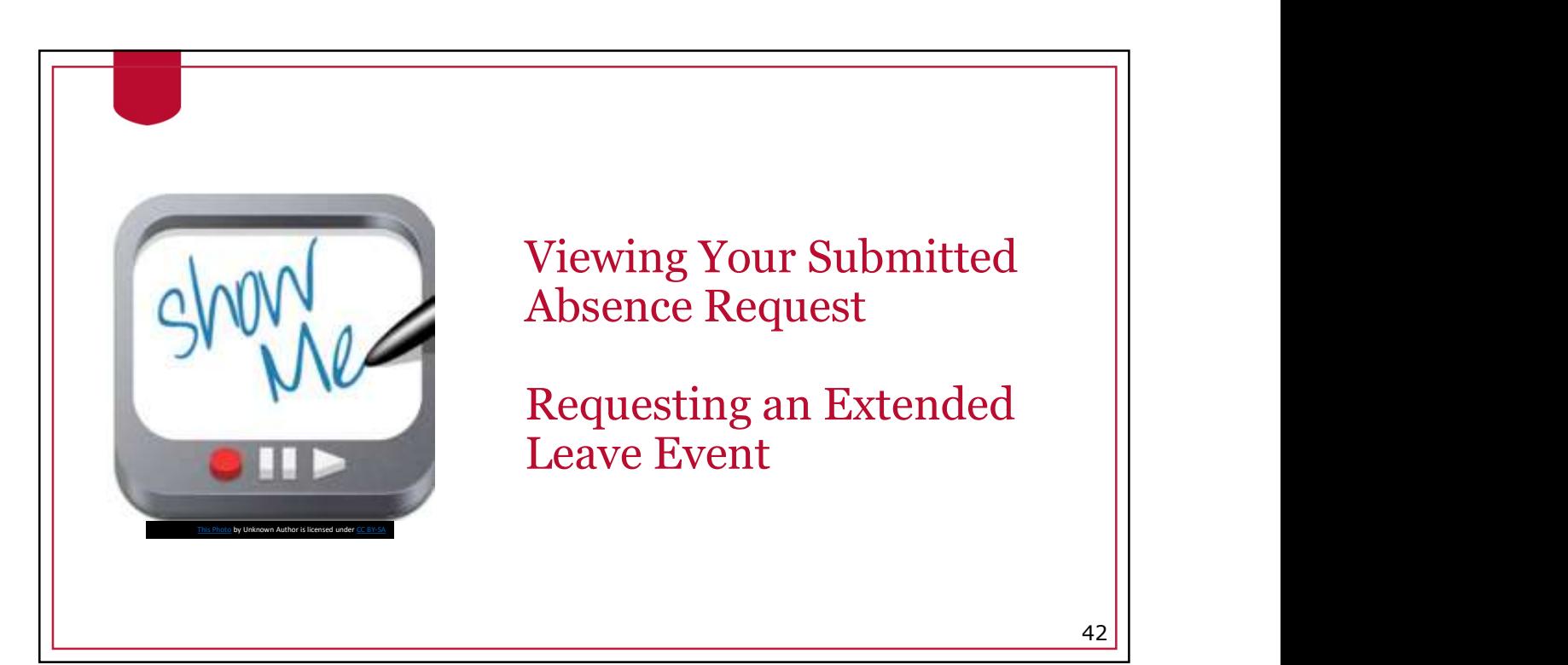

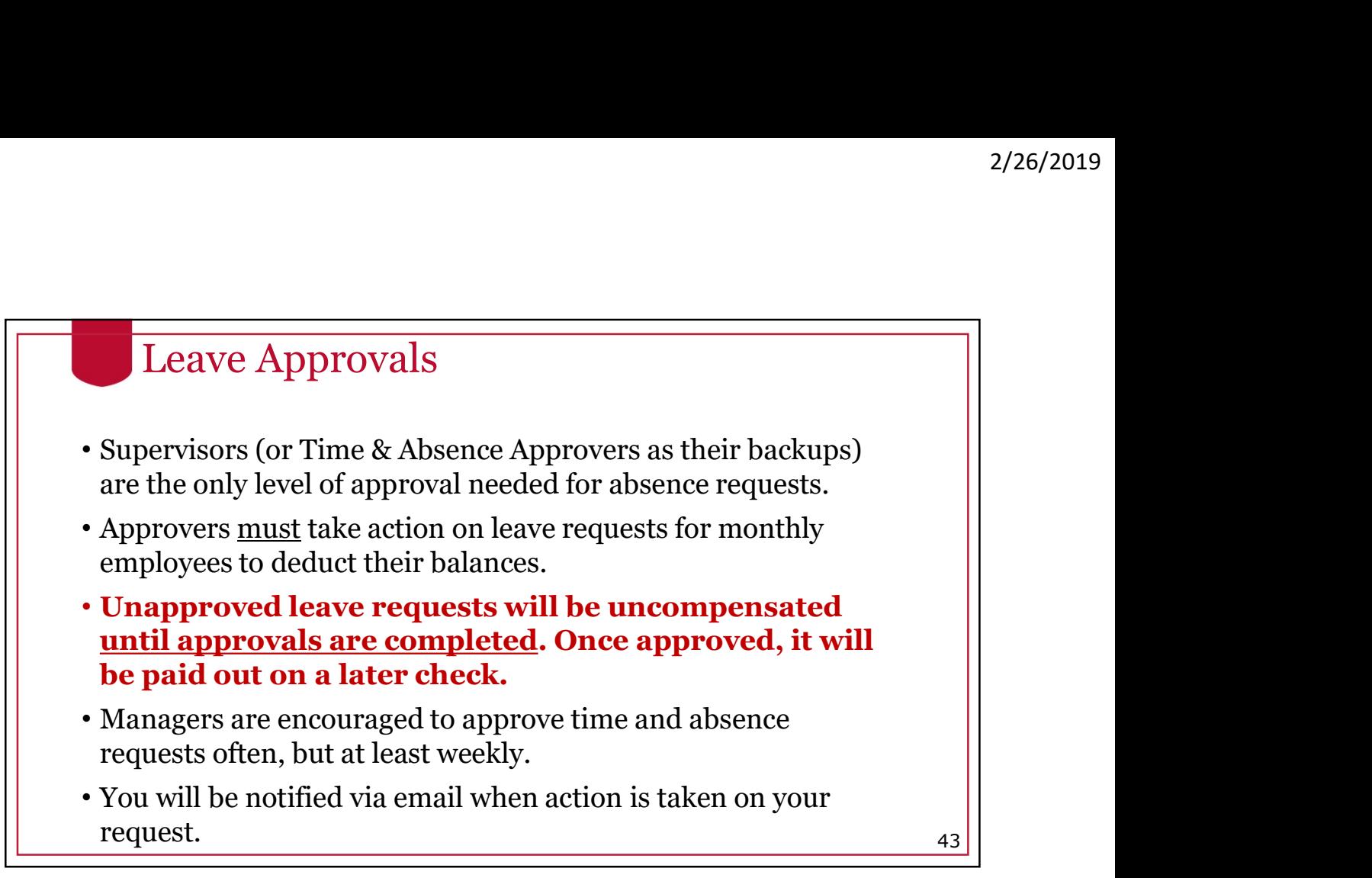

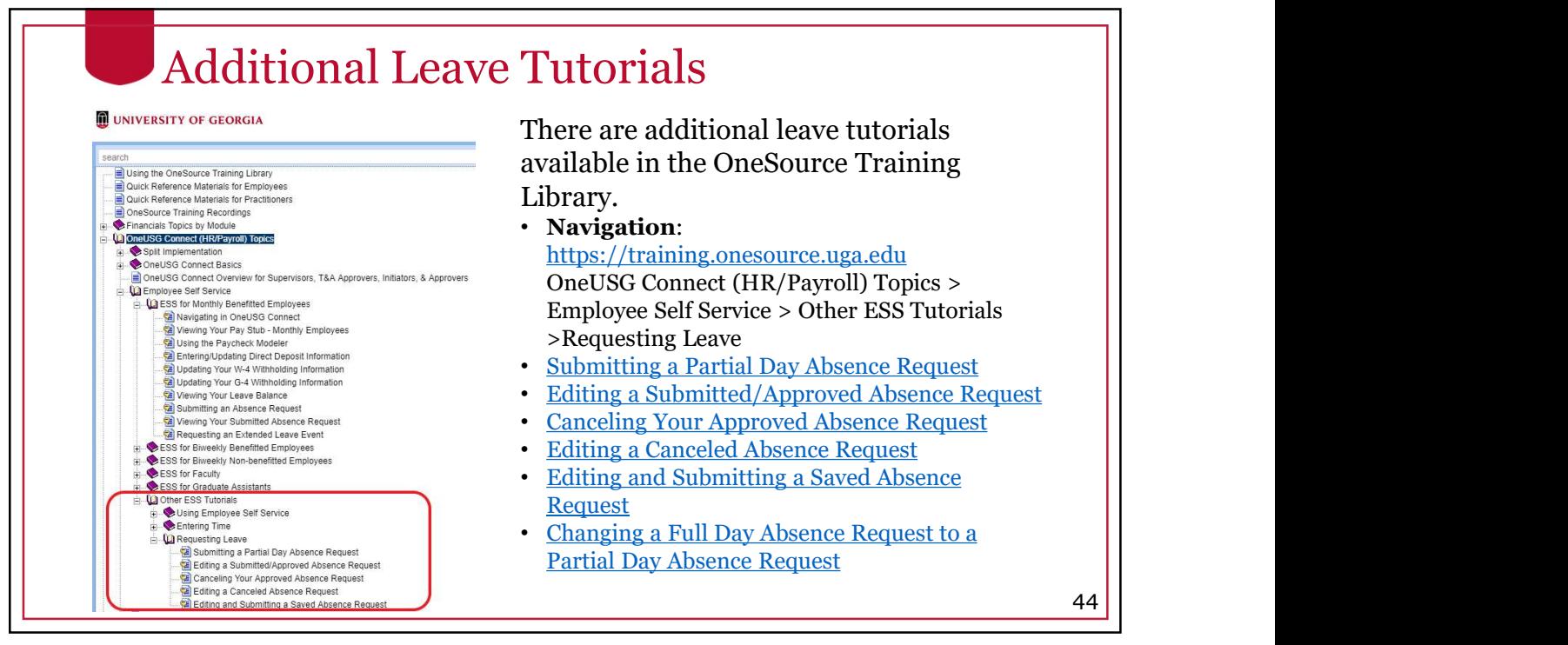

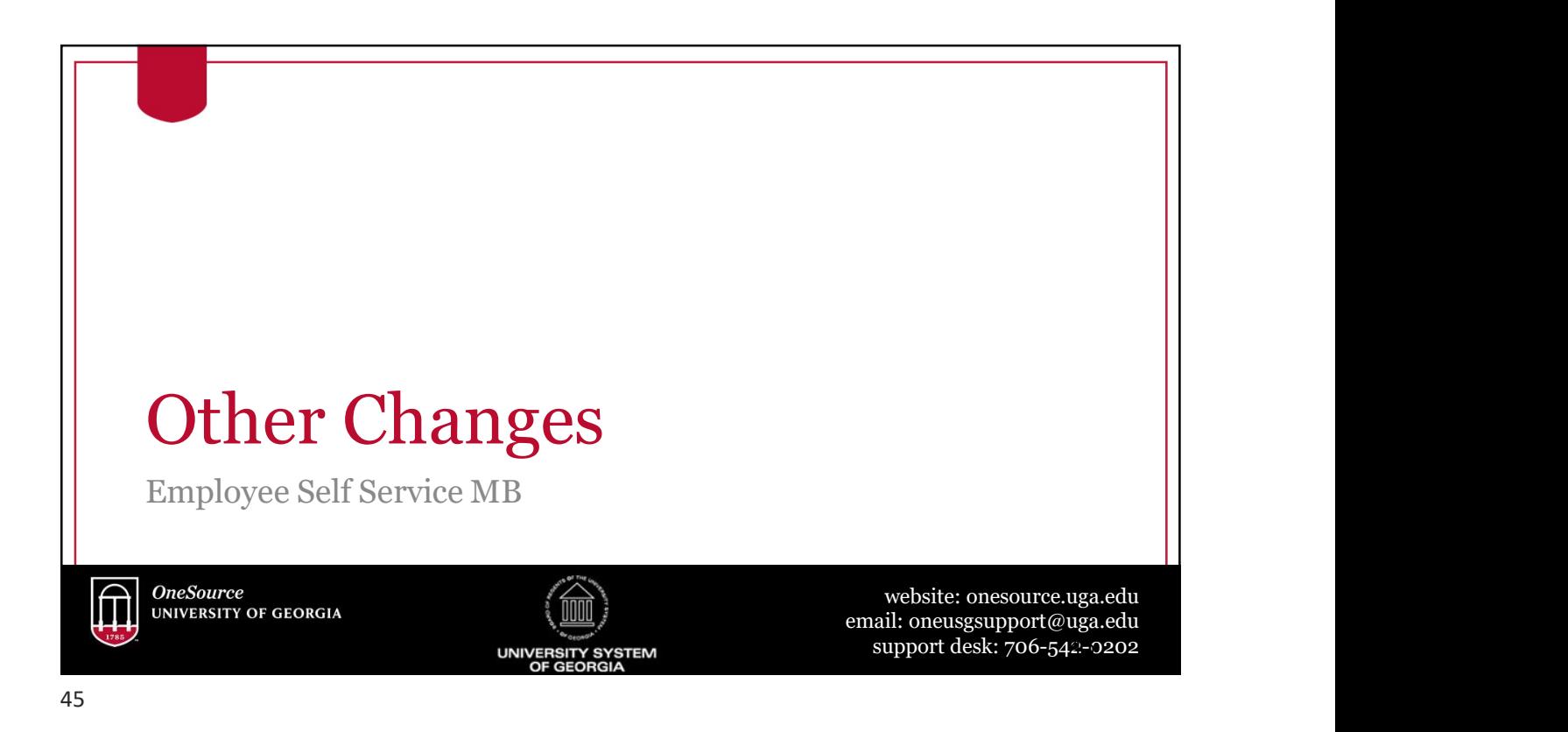

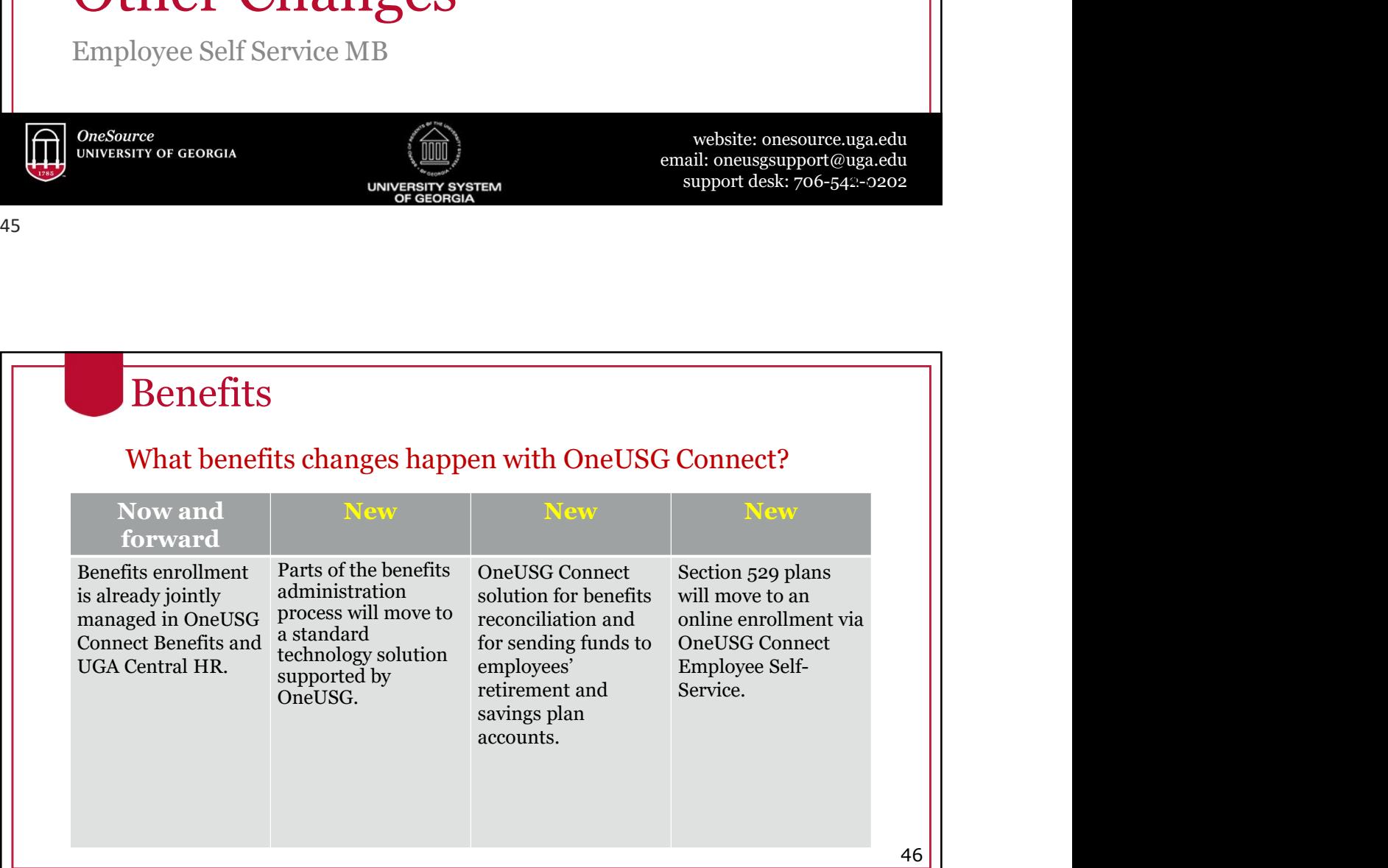

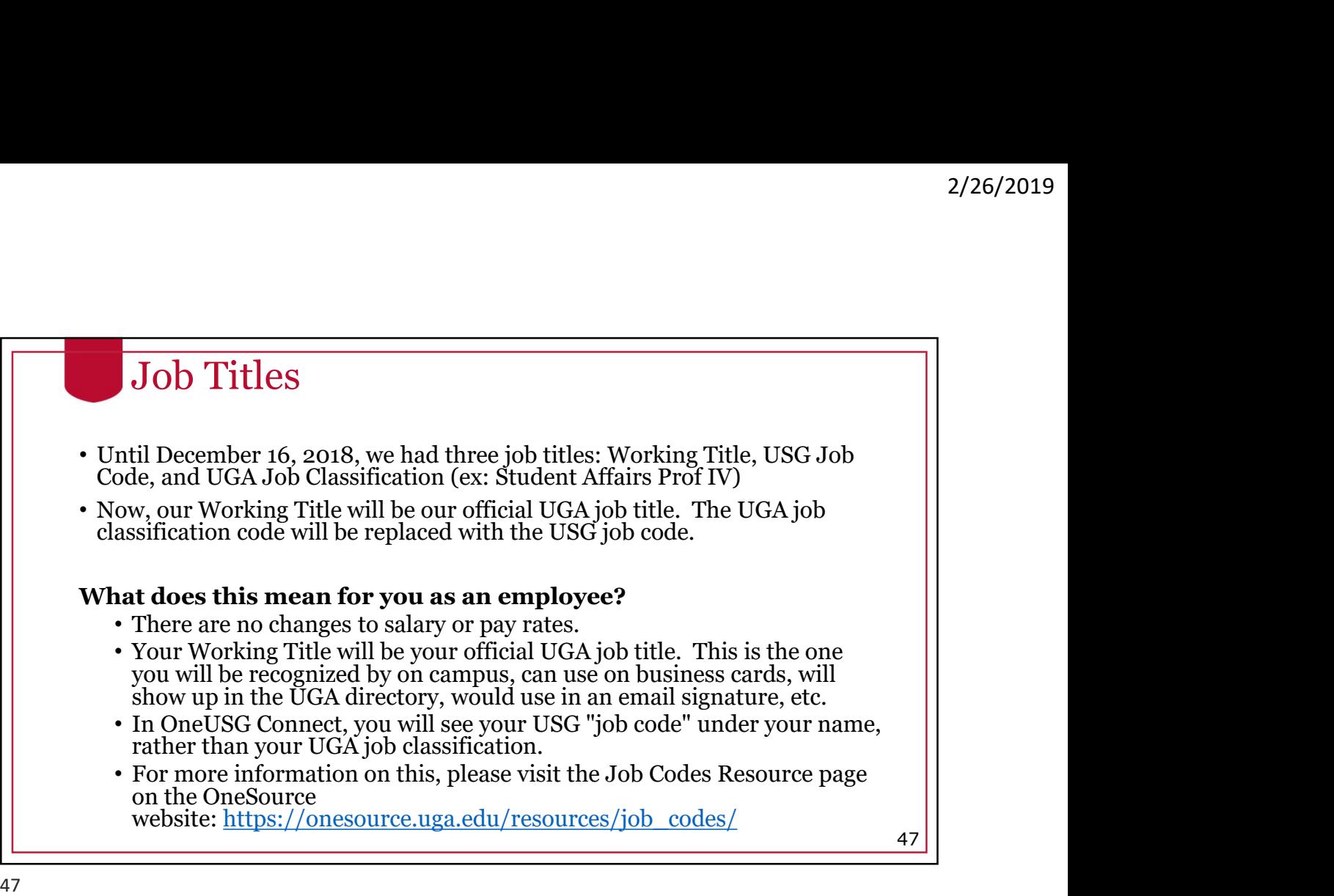

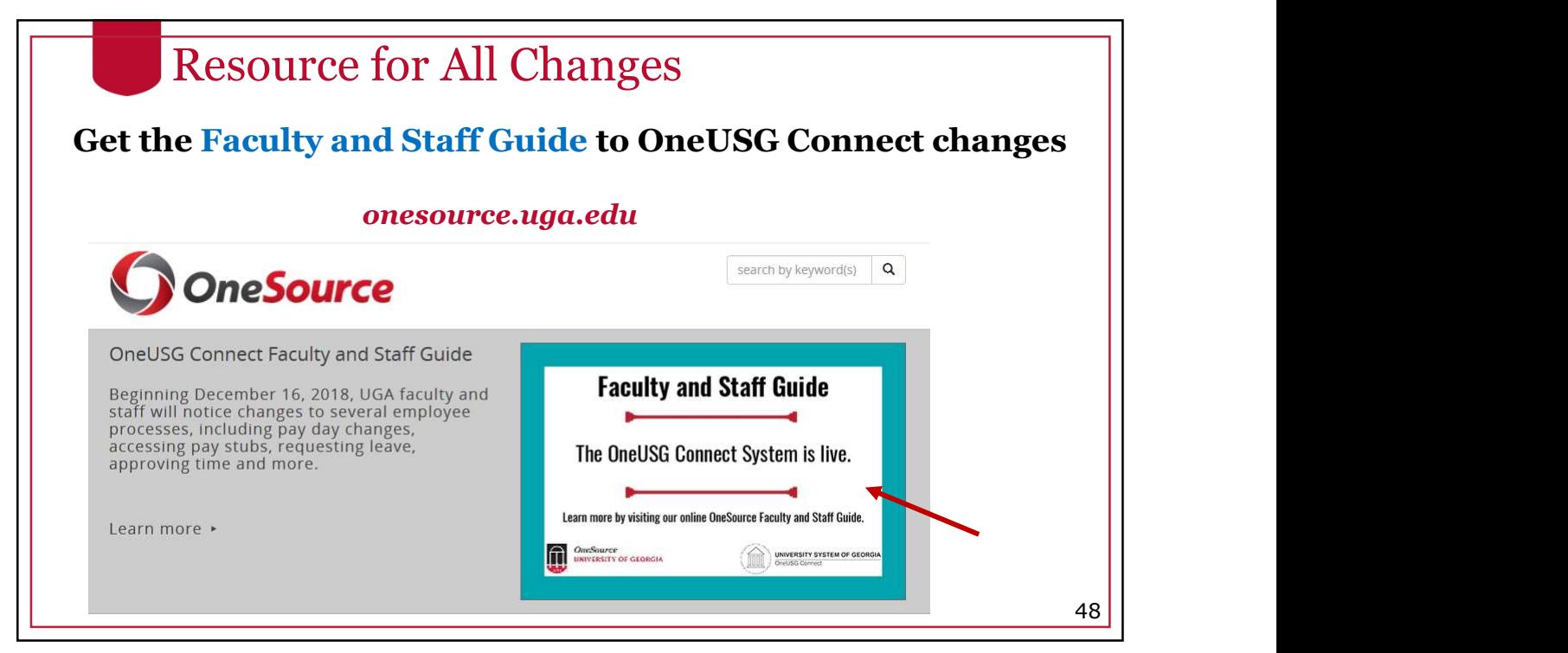

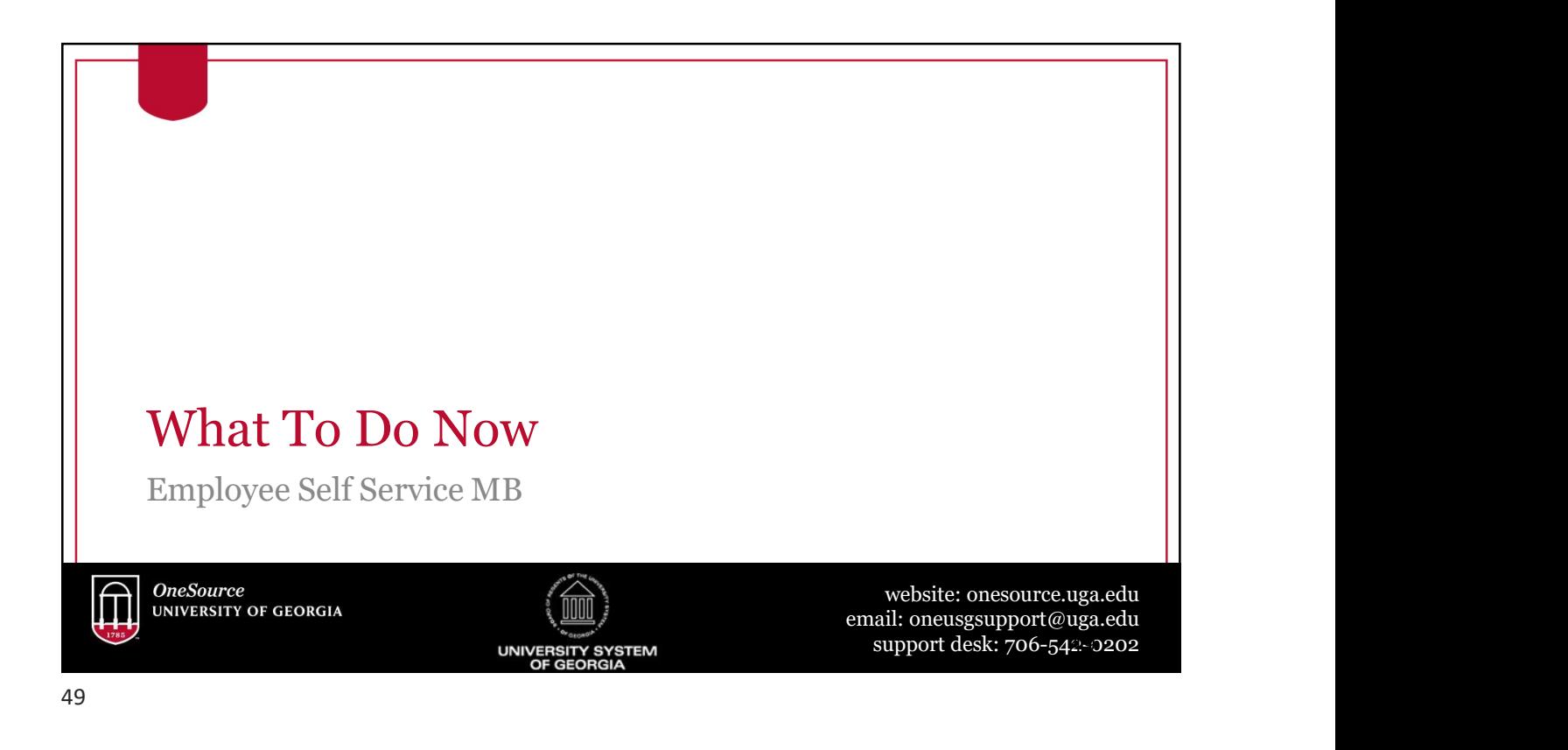

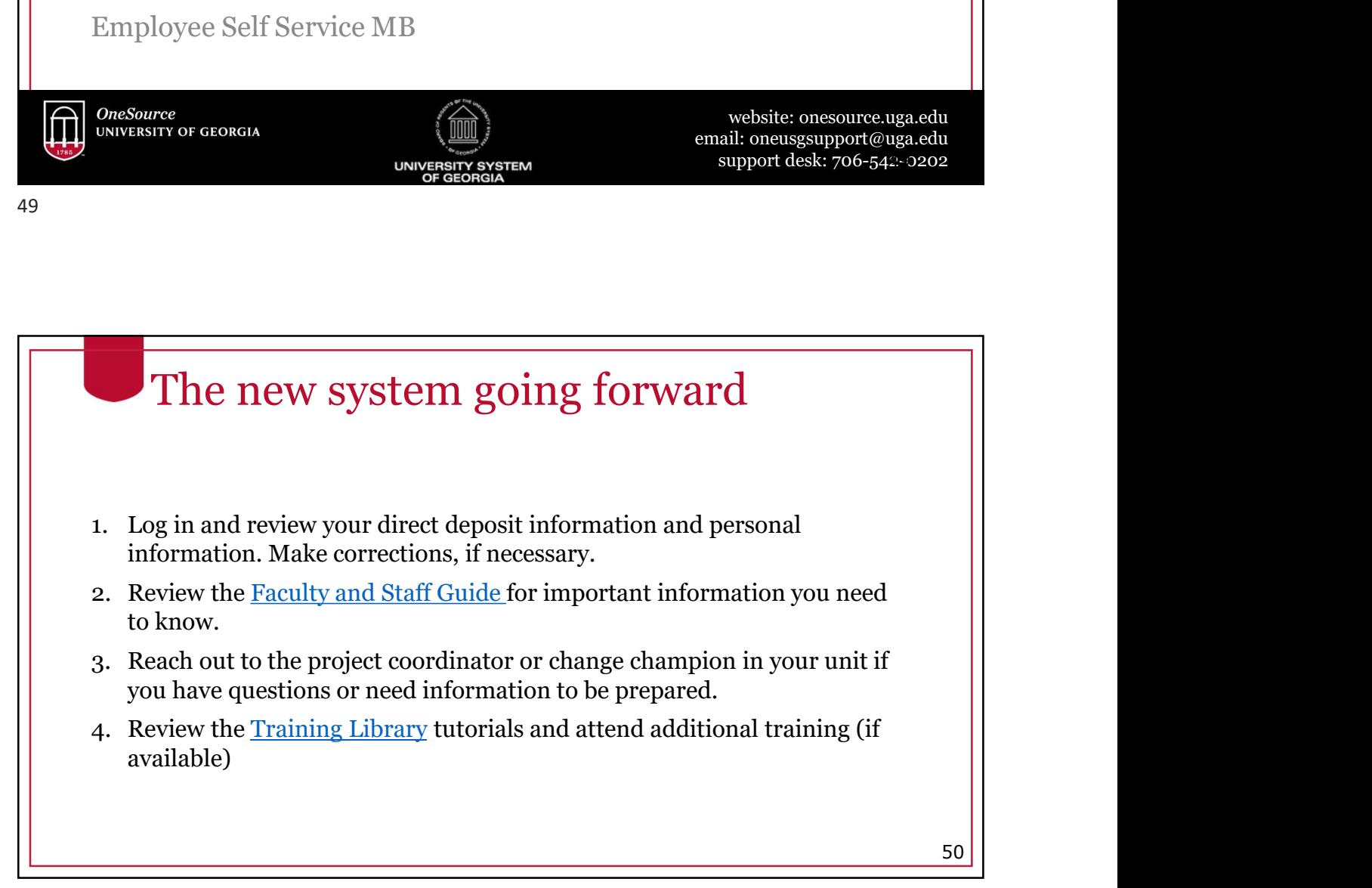

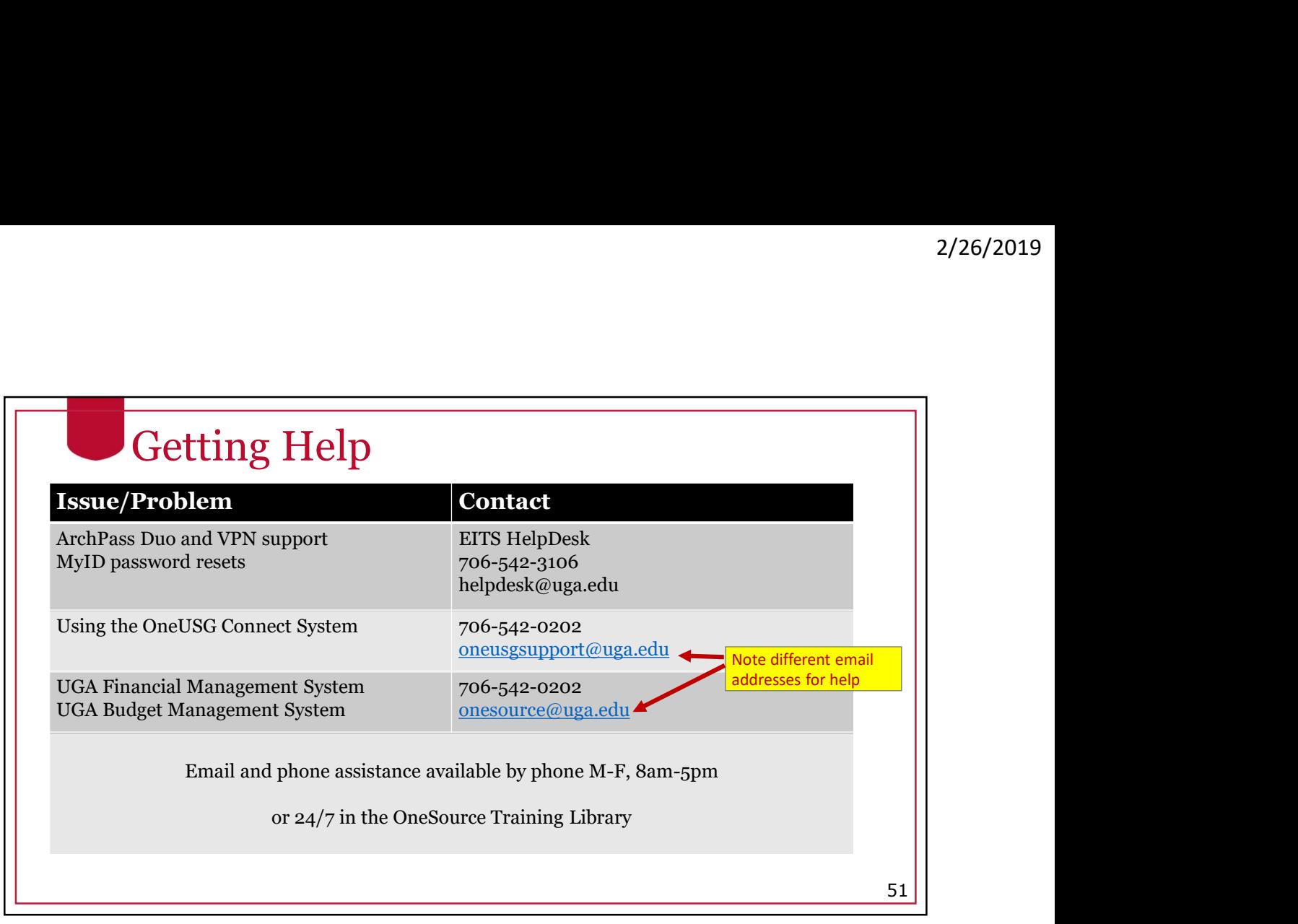

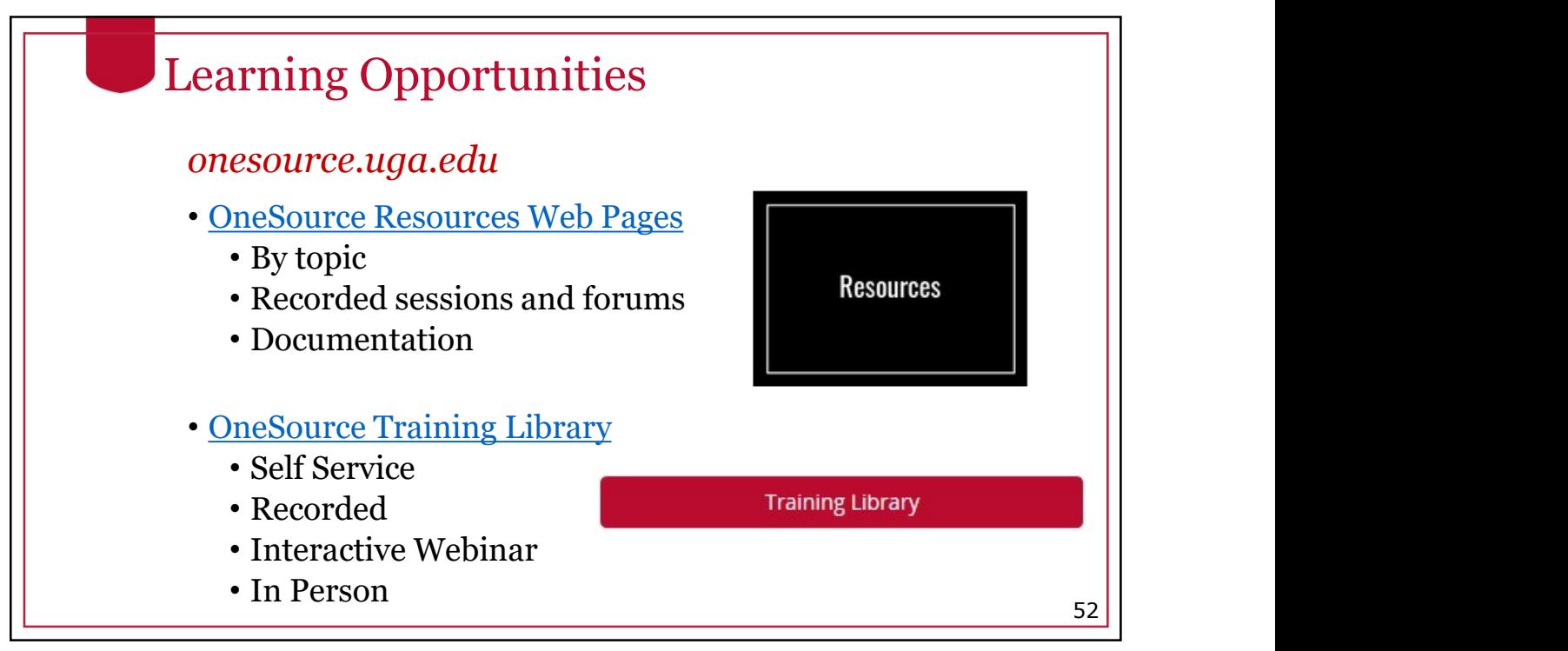

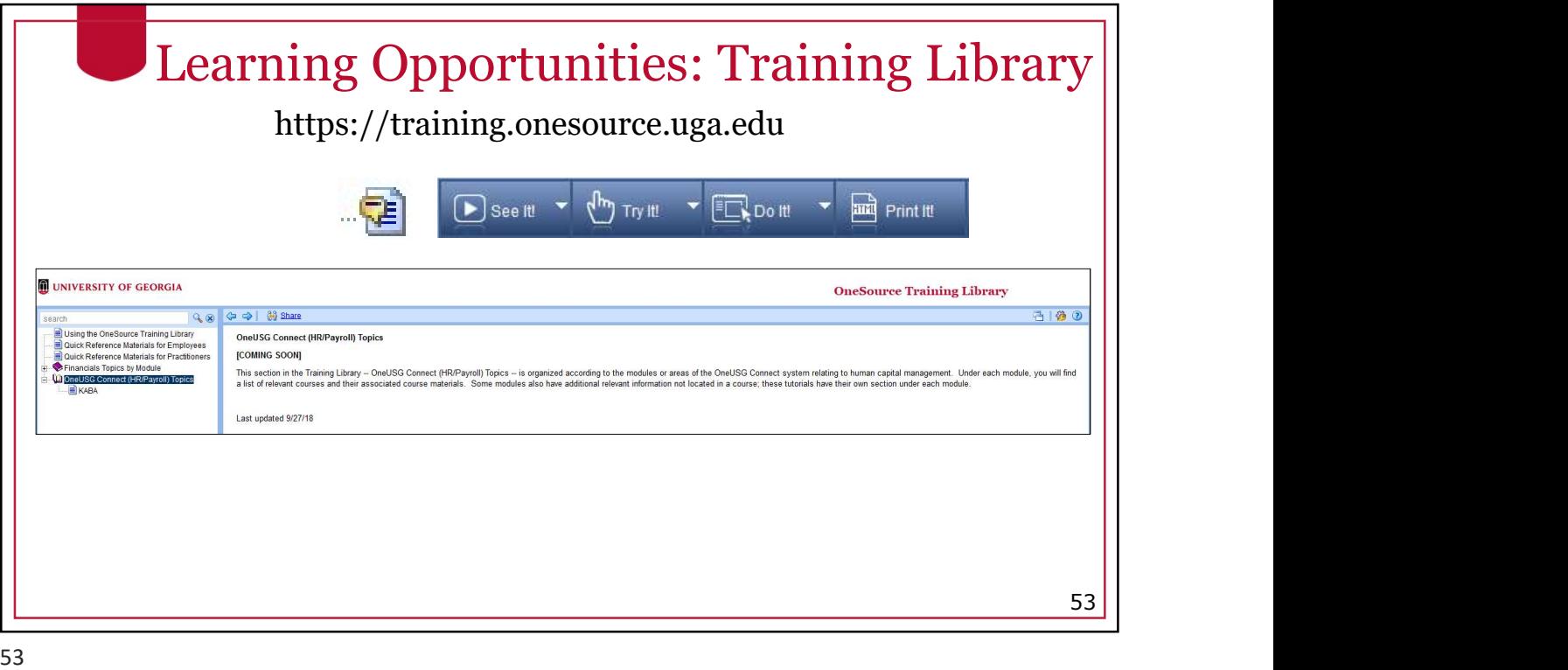

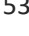

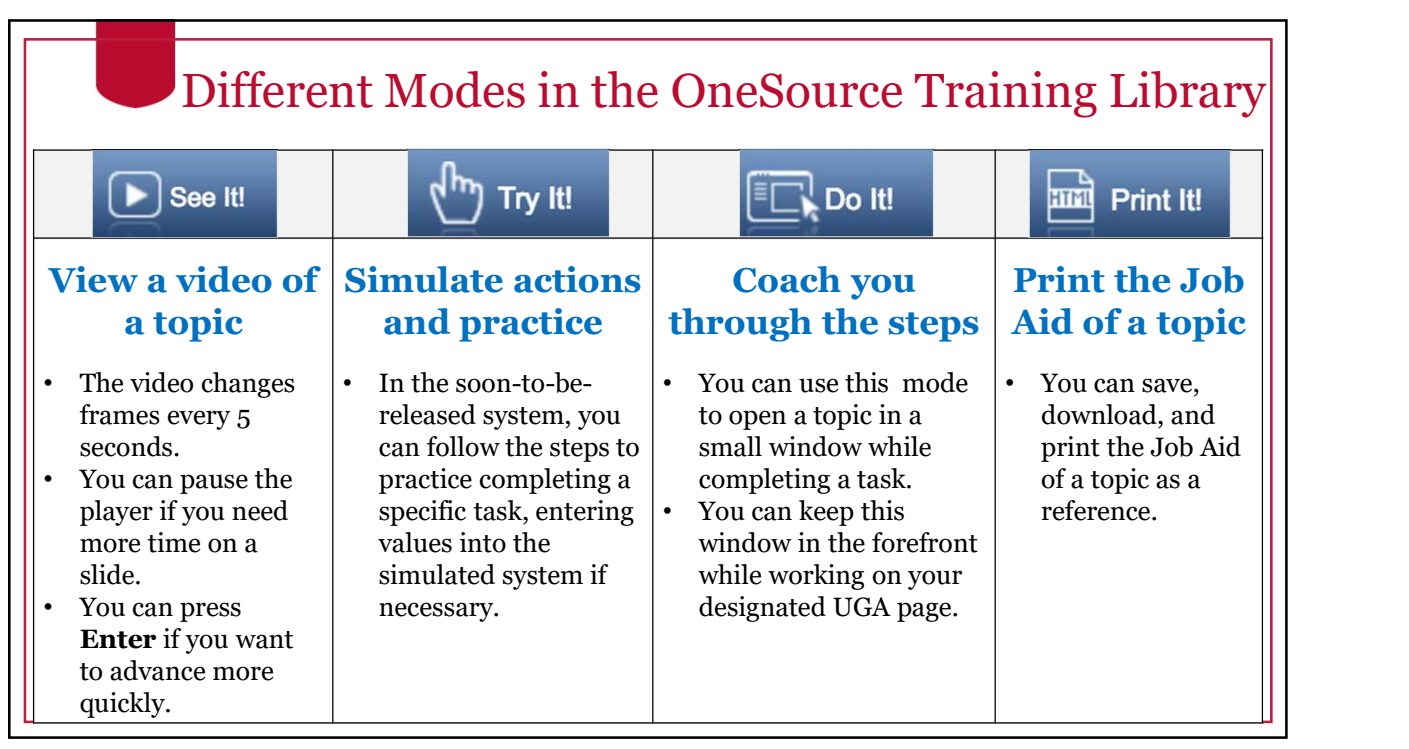

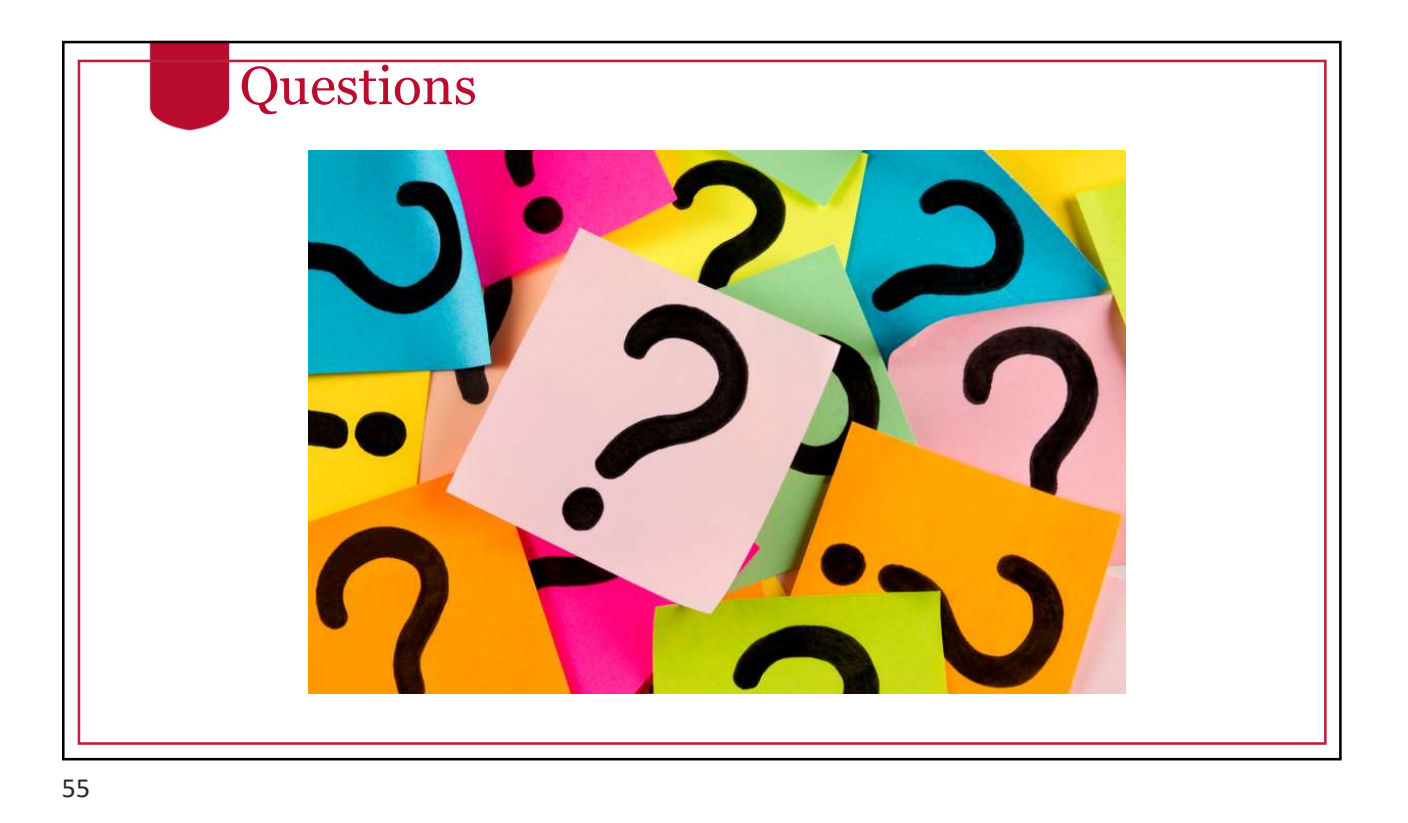

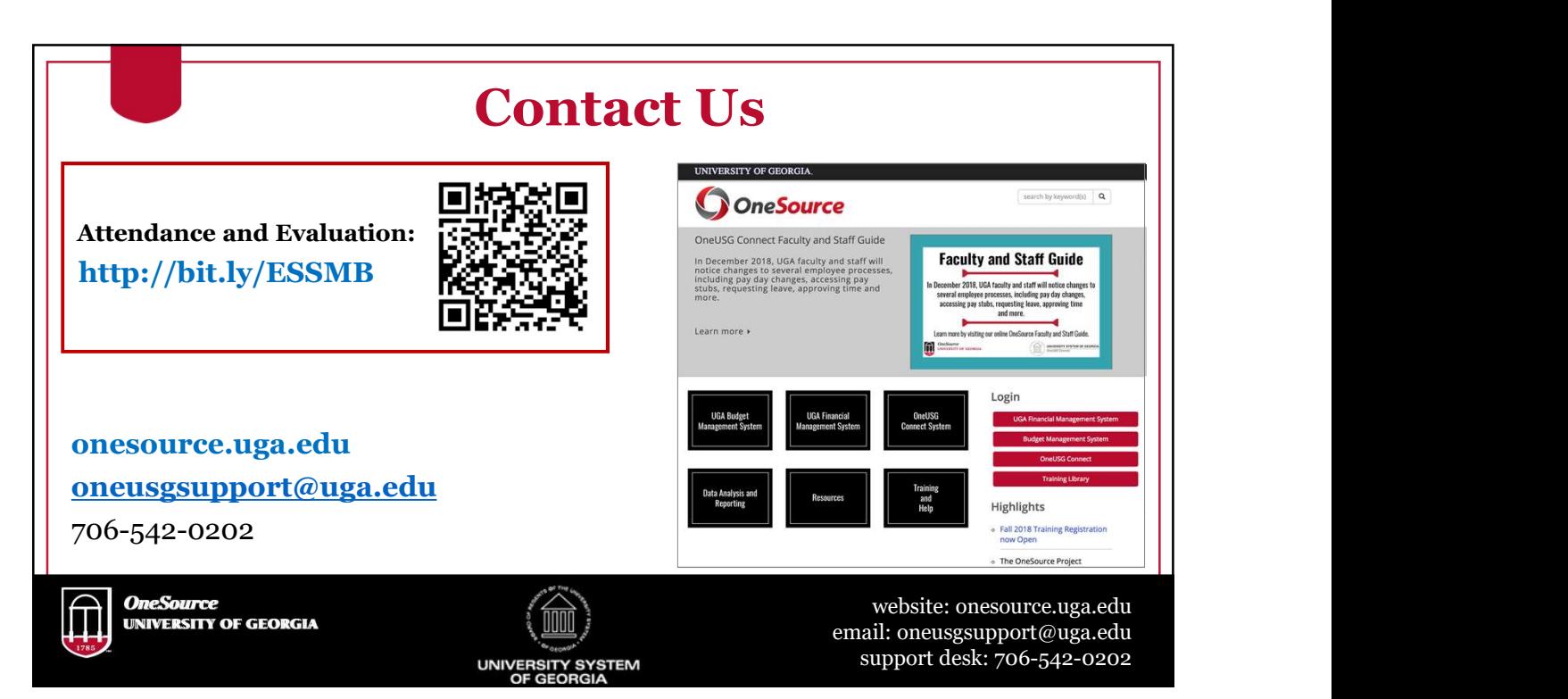